#### ФЕДЕРАЛЬНОЕ АГЕНТСТВО ЖЕЛЕЗНОДОРОЖНОГО ТРАНСПОРТА

Улан-Удэнский колледж железнодорожного транспорта филиал Федерального государственного бюджетного образовательного учреждения высшего образования «Иркутский государственный университет путей сообщения» (УУКЖТ ИрГУПС)

### **ФОНД ОЦЕНОЧНЫХ СРЕДСТВ ПО ПРОФЕССИОНАЛЬНОМУ МОДУЛЮ**

### **ПМ.01 БРОНИРОВАНИЕ И ПРОДАЖА ПЕРЕВОЗОК И УСЛУГ**

программы подготовки специалистов среднего звена (ППССЗ) по специальности СПО

43.02.06 Сервис на транспорте (по видам транспорта)

*Базовая подготовка среднего профессионального образования*

*Очная форма обучения на базе основного общего образования / среднего общего образования* 

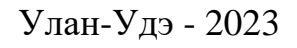

Электронный документ выгружен из ЕИС ФГБОУ ВО ИрГУПС и соответствует оригиналу Подписант ФГБОУ ВО ИрГУПС Трофимов Ю.А. 00a73c5b7b623a969ccad43a81ab346d50 с 08.12.2022 14:32 по 02.03.2024 14:32 GMT+03:00 Подпись соответствует файлу документа

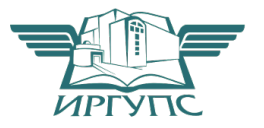

Фонд оценочных средств разработан на основе федерального государственного образовательного стандарта среднего профессионального образования по специальности 43.02.06 Сервис на транспорте (по видам транспорта) (базовая подготовка) и программы профессионального модуля ПМ.01 Бронирование и продажа перевозок и услуг

### РАССМОТРЕНО

ЦМК *специальности 43.02.06* протокол № 6 от 17.05.2023

Председатель ЦМК

\_\_\_\_\_\_\_\_\_\_\_\_ А.Г. Клименко (подпись) (И.О.Ф)

### СОГЛАСОВАНО

# Зам. директора колледжа по ПО

(подпись)

 $\frac{M_{\ell\ell\ell\ell\ell\ell}}{\binom{(\text{mod})}{(\text{mod})}}$  П.М. Дмитриев

02.06.2023

Разработчик:

*Хурхесова Т. Е*., преподаватель МДК.01.01 УУКЖТ;

*Тимофеев В. В*., преподаватель высшей квалификационной категории УУКЖТ

Эксперты от работодателя:

*О.В. Мясникова* – заместитель начальника Агентства фирменного транспортного обслуживания (АФТО)

## СОГЛАСОВАНО

Зам. директора по УР И.А. Бочарова

02.06.2023

# **Содержание**

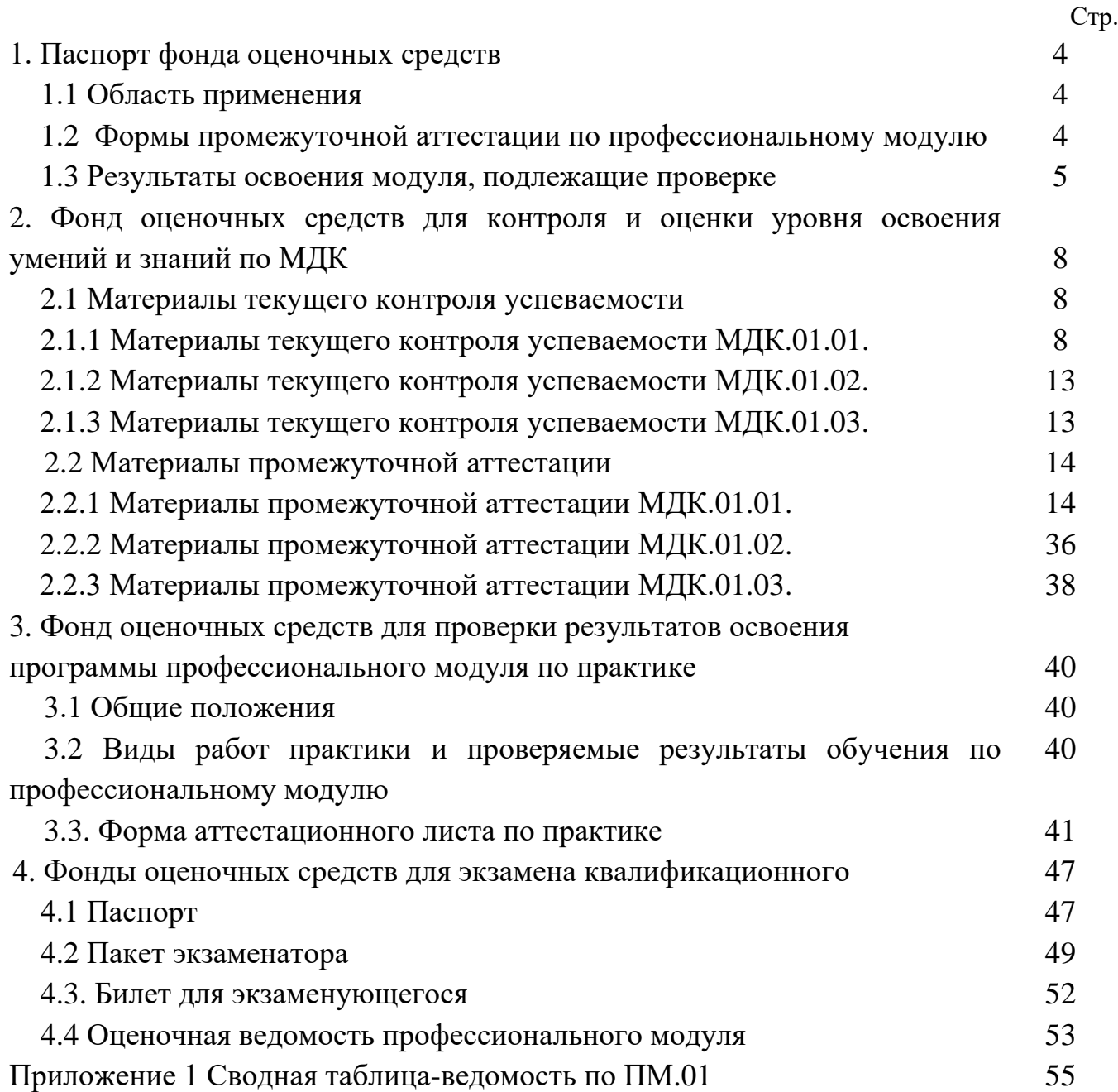

### **1. Паспорт фонда оценочных средств**

### **1.1 Область применения**

ФОС предназначен для проверки результатов освоения профессионального модуля программы подготовки специалистов среднего звена (ППССЗ) по специальности 43. 02. 06 Сервис на транспорте (по видам транспорта) в части овладения видом профессиональной деятельности (ВПД) Бронирование и продажа перевозок и услуг.

ФОС включает контрольные материалы для проведения текущего контроля успеваемости и промежуточной аттестации в форме экзамена по МДК.01.01, дифференцированного зачета по МДК.01.02, и дифференцированного зачета по МДК.01.03.

ФОС разработаны на основании:

- ФГОС СПО по специальности 43.02.06 Сервис на транспорте (по видам транспорта);

- рабочей учебной программы профессионального модуля ПМ.01 Бронирование и продажа перевозок и услуг.

Результатом освоения профессионального модуля (ПМ) является готовность обучающегося к выполнению вида профессиональной деятельности Бронирование и продажа перевозок и услуг и составляющих его профессиональных компетенций, а также общие компетенции, формирующиеся в процессе освоения ППССЗ в целом.

Формой аттестации по ПМ.01 является экзамен квалификационный. Итогом экзамена квалификационного является оценка.

Формы контроля и оценивания элементов ПМ:

по МДК – оценивание уровня знаний и умений;

по практике – проверка приобретенного практического опыта;

по ПМ – проверка сформированных общих и профессиональных компетенций.

### **1.2 Формы промежуточной аттестации по профессиональному модулю**

Таблица 1

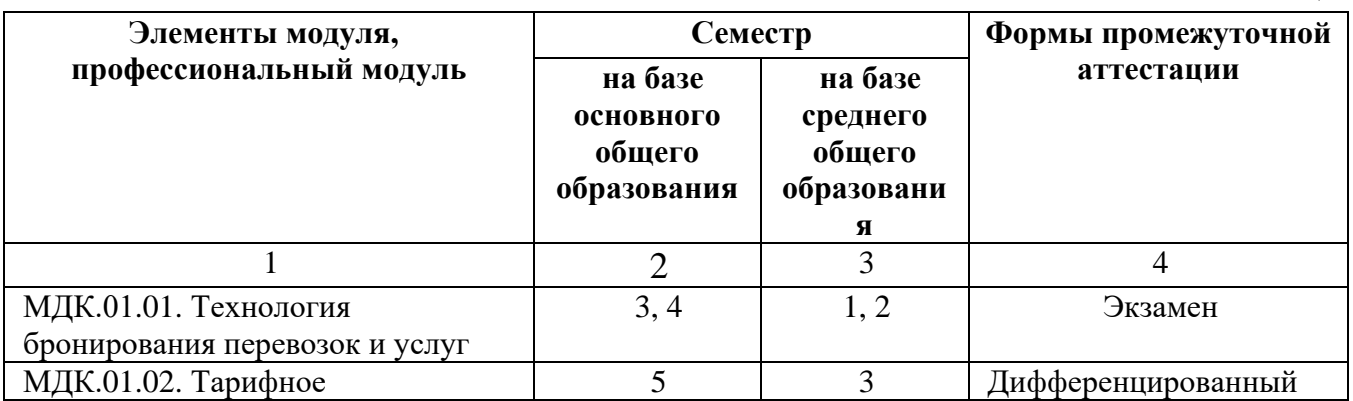

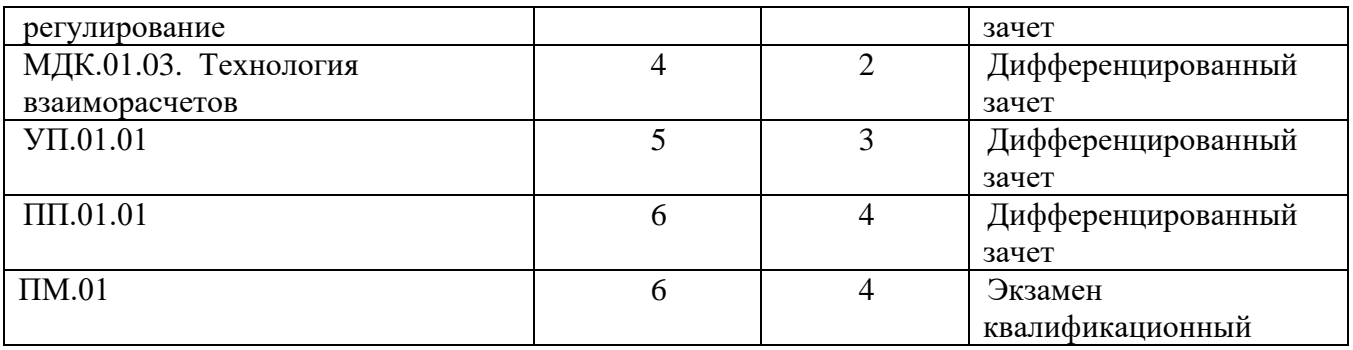

### **1.2 Результаты освоения модуля, подлежащие проверке**

В результате контроля и оценки по профессиональному модулю осуществляется комплексная проверка следующих основных результатов обучения (профессиональных и общих компетенций):

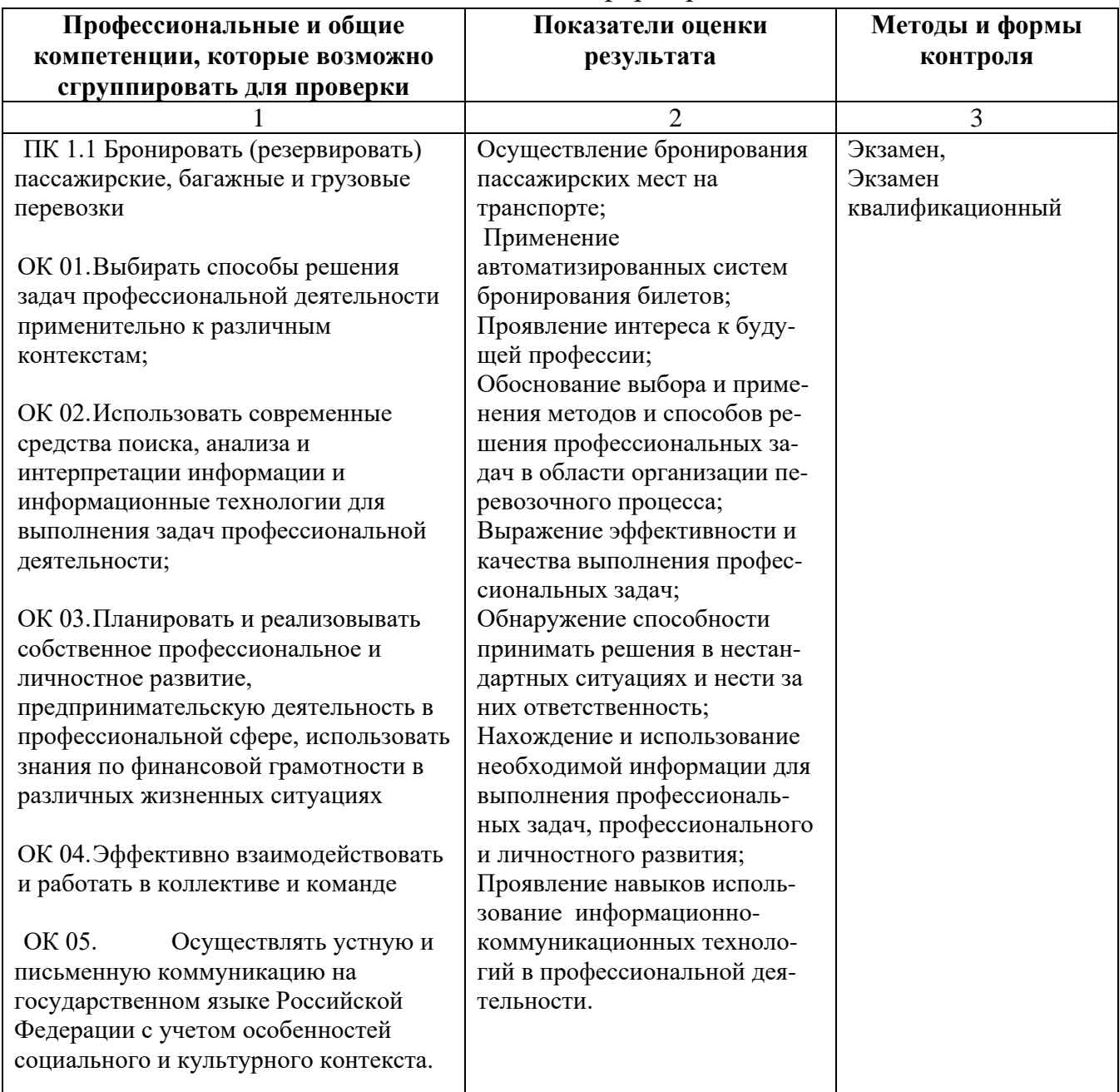

Таблица 2 - Комплексные показатели сформированности компетенций

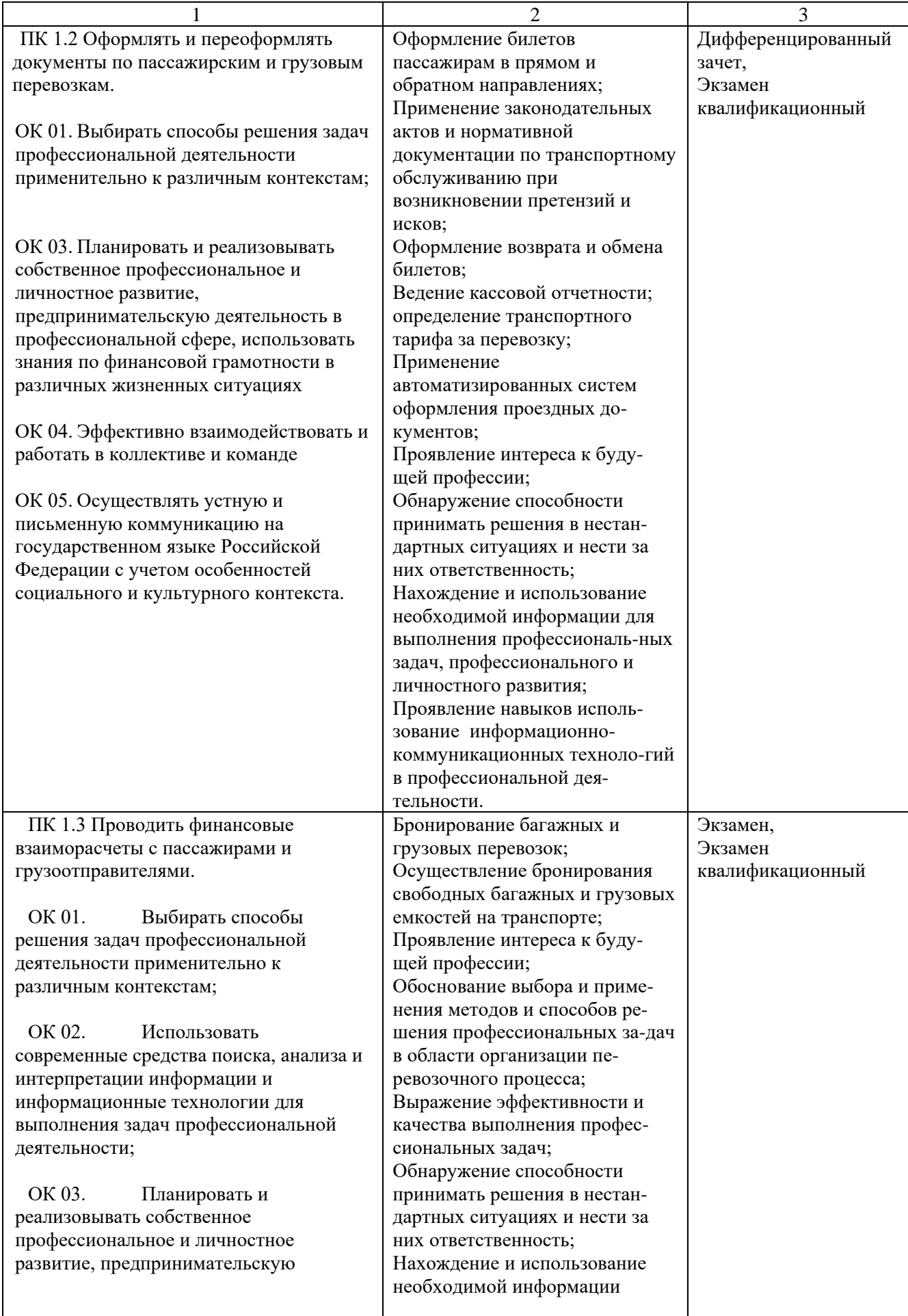

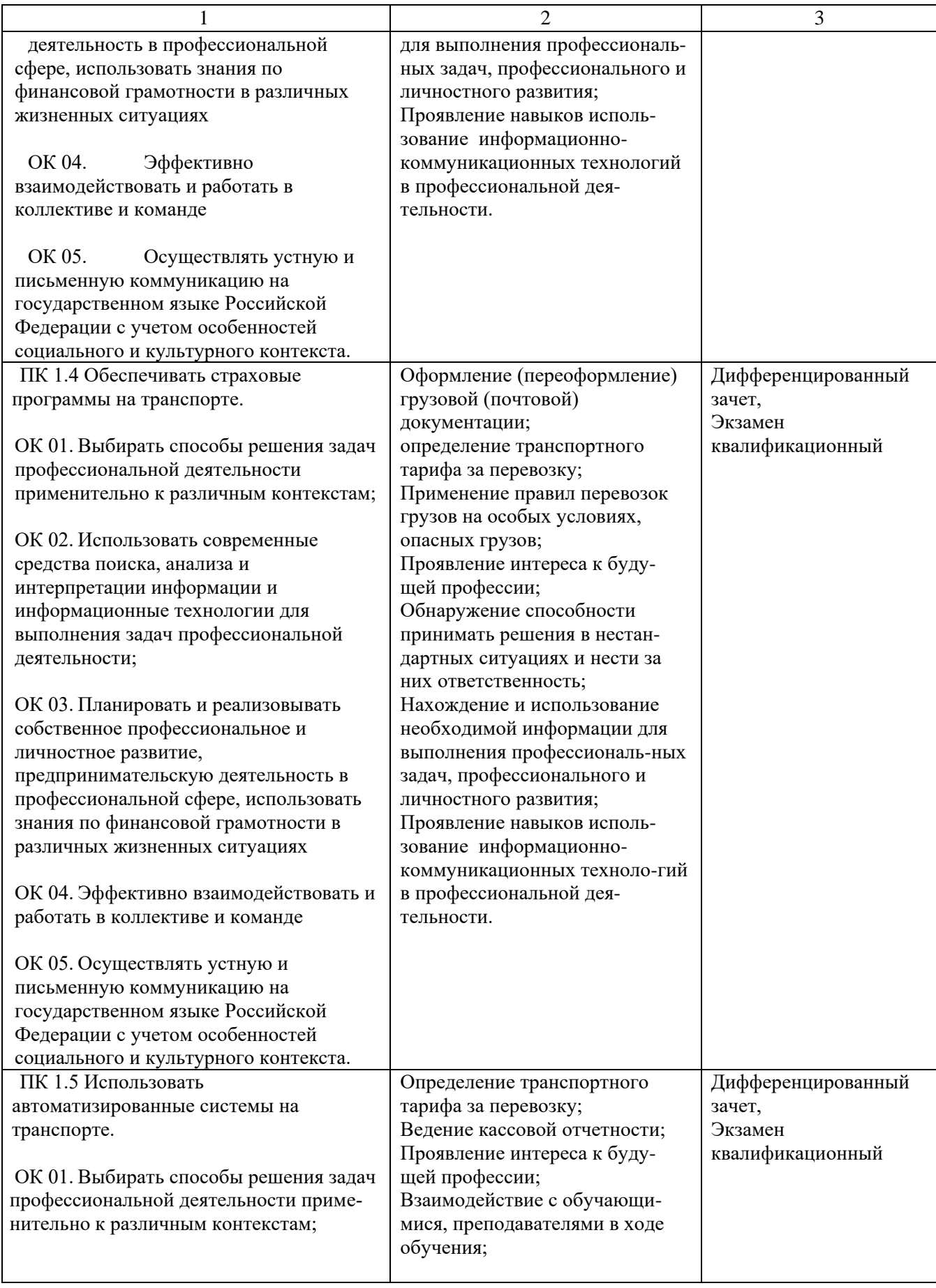

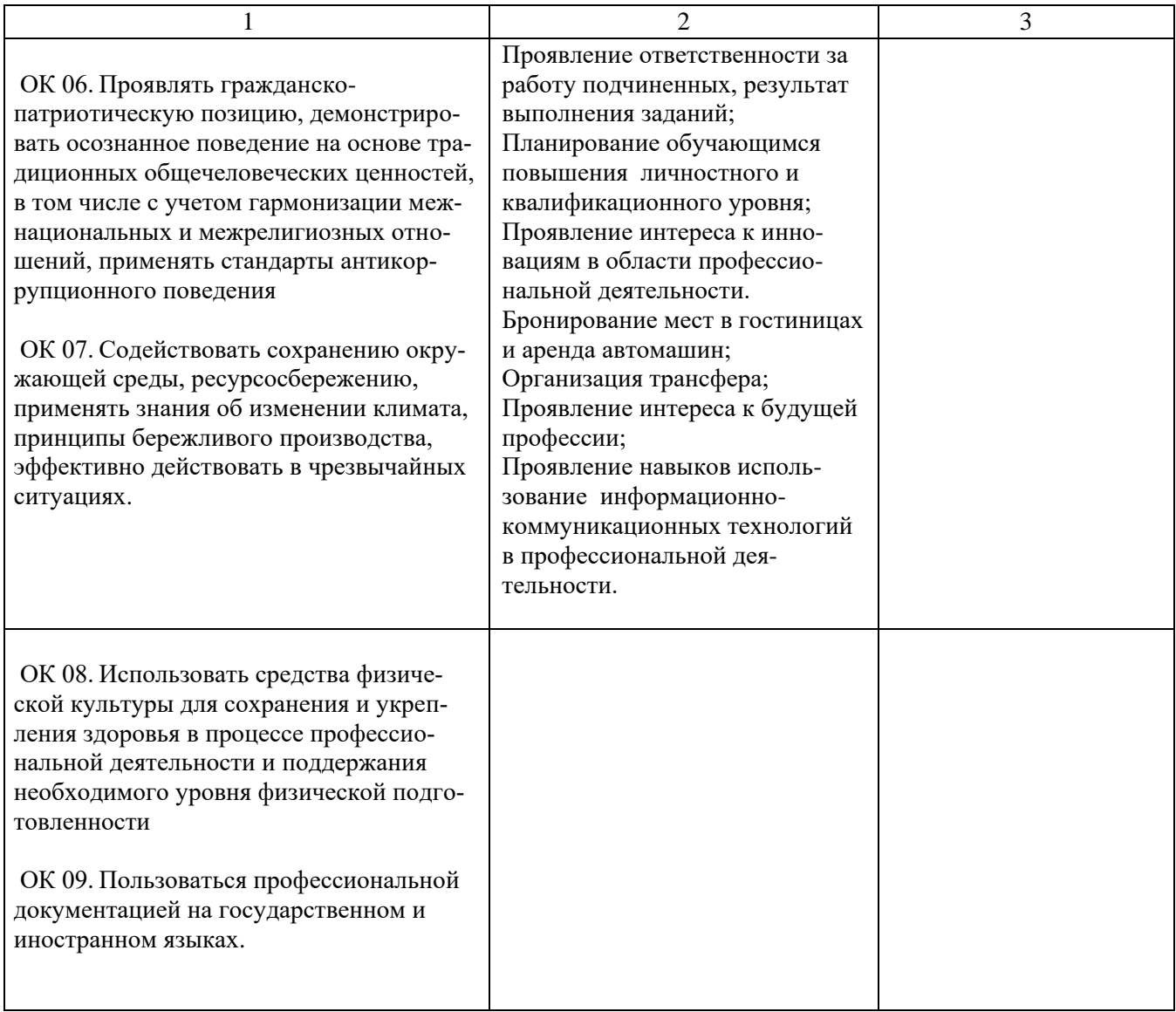

### **2. Фонд оценочных средств для контроля и оценки уровня освоения умений и знаний по МДК**

Предметом оценки освоения МДК являются умения и знания. Контроль и оценка этих дидактических единиц осуществляется в виде текущего контроля успеваемости и промежуточной аттестации. Распределение основных показателей оценки результатов по видам аттестации приводится в сводной таблице-ведомости по профессиональному модулю

**2.1 Материалы текущего контроля успеваемости:** Задания для оценки освоения знаний МДК.01.01, МДК.01.02, МДК.01.03. представляют выполнение практических работ, тестов, заданий с выбором ответа, заданий на установление соответствия, последовательности; ситуационных заданий (задач, кейсов); контрольной работы и пр.

### **2.1.1 Материалы текущего контроля МДК.01.01.**

Задания для оценки освоения знаний МДК.01.01. Технология бронирования перевозок и услуг представляют выполнение практических работ, предусмотренных учебным планом в объеме 54 часов.

Тема 1.1 «Организация грузовых перевозок»

Рабочей учебной программой по теме 1.1 «Организация грузовых перевозок» предусмотрено 24 часа на проведение практических занятий (12 практических работ). Пример одной практической работы.

### **Тема 1.1.**

### **Организация грузовых перевозок**

## **Практическая работа 1**

**Тема:** Определение коммерческой характеристики станции, наименование груза.

**Цель:** Научиться пользоваться тарифным руководством и ЕТСНГ.

**Перечень оборудования, учебно-наглядных пособий:** Методические указания по выполнению практических работ.

### **Рекомендуемая литература:**

1. Тарифное руководство N 4 (ред. от 08.06.2021) "Книга 2 "Часть 1. Алфавитный список железнодорожных станций" (утв. Советом по железнодорожному транспорту государств - участников Содружества)

<https://legalacts.ru/doc/tarifnoe-rukovodstvo-n-4-s-izm-ot-25012008-kniga/>

2. Единая тарифно-статистическая номенклатура грузов (ЕТСНГ)

<https://www.alta.ru/information/etsng/>

Задание:

1) Ознакомиться с теоретическим материалом и законспектировать основные характеристики грузовых станций.

2) Пользуясь, тарифным руководством № 4 книга 2 часть 1 определите для заданной станции:

- код станции, объяснив, что означают входящие в него цифры;
- на какой дороге находится;
- перечень выполняемых грузовых операций;

- специализацию данной станции в узле для выгрузки грузов.

3) Пользуясь ЕТСНГ найти код груза класс и по тарифному руководству найти наименование тарифной группы, наименование позиции для заданного наименования груза.

### **Исходные данные:**

Таблица 1 – Варианты заданий

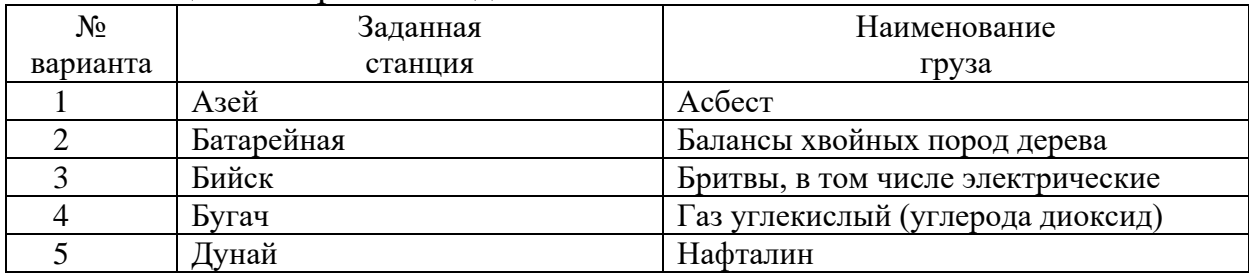

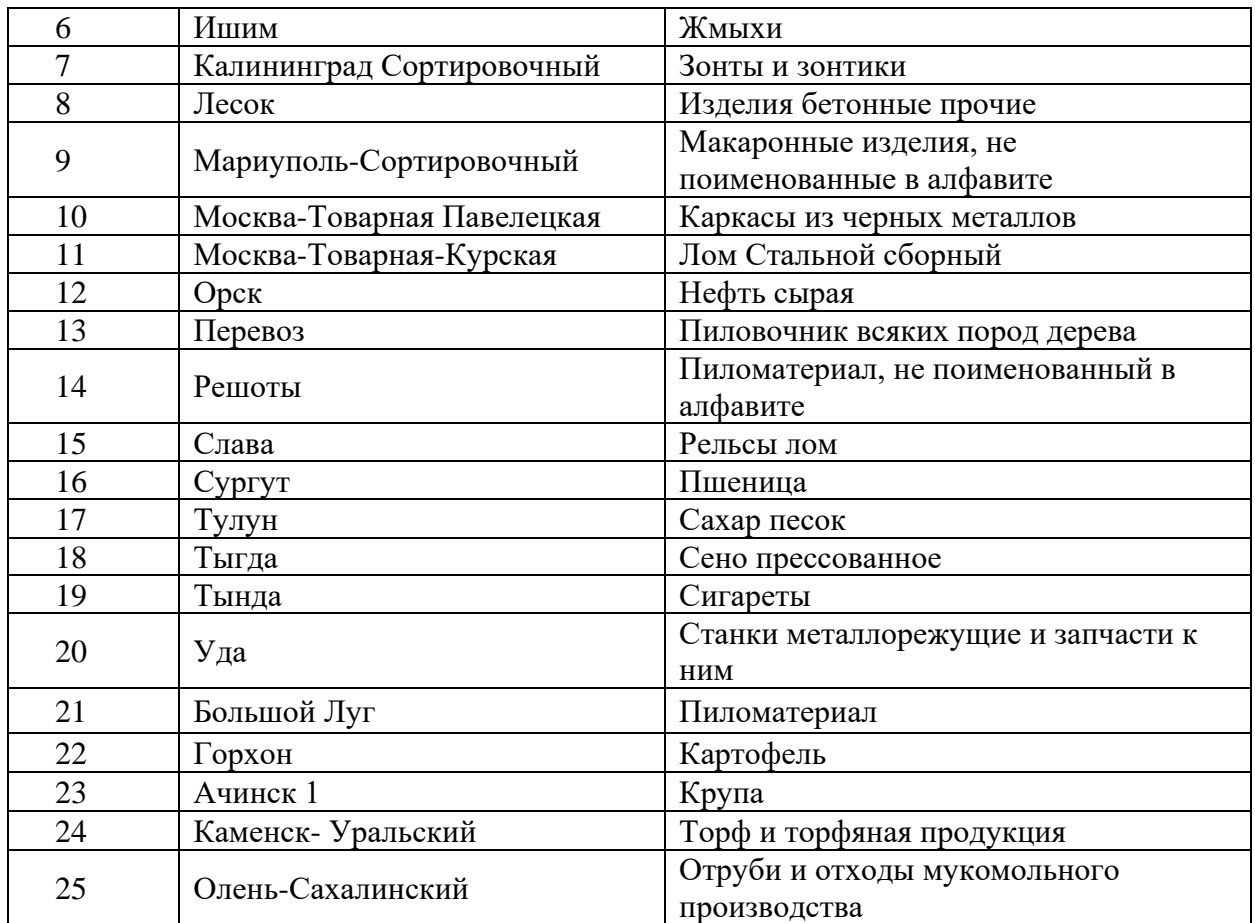

### **Ход работы:**

Характеристика и специализация грузовых станций

Прием формирования-расформирования и отправления грузовых поездов, выполнение операций по погрузке-выгрузке и складированию грузов выполняется, в основном, на грузовых станциях. Данные станции являются стыковыми пунктами, осуществляющими взаимодействие ж/д транспорта с другими видами транспорта, а также ж/д дорогами с различной шириной колеи. В общем виде грузовая станция состоит из:

- технического парка с приемоотправочными, погрузо-выгрузочными, весовыми и ходовыми путями;
- из сортировочных устройств, к которым относятся вытяжные пути, горки;
- транспортно-складского комплекса;
- служебно-технических зданий и сооружений и других устройств.

К грузовым станциям примыкают подъездные пути других предприятий (пример – станция Магнитогорск-Грузовой).

Наиболее важными классификационными признаками для грузовых станций является:

Вид выполняемой работы;

Схема путевого развития.

По виду выполняемой работы определяют следующие типы станций:

Погрузочные станции (объем погрузки значительно превышает объем выгрузки). Данная станция предназначена для крупных предприятий добывающей промышленности, специализированных баз и складов, агропромышленный

комплекс;

Выгрузочная станция (объемы выгрузки преобладают над объемами погрузки) Предназначены для обслуживания предприятий обрабатывающей промышленности (металлургическая);

Погрузочно-выгрузочные станции (объемы погрузки и выгрузки примерно одинаковы) для предприятий добывающей и перерабатывающей промышленности (нефтехимическое производство);

Перегрузочные станции предназначены для осуществления грузов с одного вида транспорта на другой и для перегрузки грузов при их перевозке по дорогам с различной шириной колеи.

Перегрузочные станции подразделяются на:

Портовые - располагающиеся возле ж/д и водного транспорта;

Пограничные - в пунктах стыка отечественных и зарубежных ж/д.

Сквозного и тупикового типа – возможность пропуска транзитных поездов.

На грузовых станциях выполняются следующие виды операций:

Технические – расформирование-формирование поездов, подача и уборка вагонов на грузовые фронты и подъездные пути, обработка составов по прибытию и отправлению

Грузовые – погрузка, выгрузка, перегрузка, сортировка грузов.

Коммерческие – прием, выдача и взвешивание грузов, оформление перевозочных документов, исчисление провозных плат и расчеты с отправителями и получателями грузов, розыск грузов, финансовая и кассовая отчетность.

Виды операций и перечень конкретных действий закреплен за каждой грузовой станцией. Открывает и закрывает станцию для выполнения тех или иных операций Министерство транспорта.

Общий перечень операций, который разрешается на каждой грузовой станции содержится в алфавитном списке дорожных станций, находящиеся в «Тарифном Руководстве №4». На территории грузовых станциях выделяются места общего и не общего пользования.

Места общего пользования – ж/д пути, склады, контейнерные площадки, а также специально выделенные участки на территории ж/д станции, принадлежащие владельцу инфраструктуры (ОАО РЖД) и предназначенных для выполнения операций по погрузке-выгрузке, сортировке и хранению грузов/багажа пользователей услугами ж/д транспорта.

Места не общего пользования (подъездные пути предприятия, в основном) – все те же места, которые не принадлежат владельцу инфраструктуры или сданы им в аренду, аналогично использующиеся.

Основной объем грузовых операций выполняется на опорных грузовых станциях, как правило, располагающихся на ж/д транспортных промышленных узлах. Концентрация грузовой работы на меньшем числе станций позволяет сократить время перевозки грузов, особенно перевозимых в сборных поездах, уменьшить время обработки вагона при выполнении П-Р работ, сократить штат работников на рядом прилегающих станциях. В итоге - сократить стоимость перевозки грузов. Недостаток – повышение расстояния перевозки грузов, требуется более мощное техническое оснащение станции. Целесообразность

переноса грузовой работы на данной станции основывается на сопоставлении экономии эксплуатационных затрат от концентрации грузовой работы ив вложение в техническое развитие опорных станций. В крупных ж/д промышленных узлах применяется специализация грузовых станций по видам перерабатываемого груза. Это выражается в создании специализированных баз погрузки выгрузки массовых грузов, созданию контейнерных терминалов, крупных механизированных комплексов по переработке тарно-штучных грузов.

Транспортно-складские комплексы.

На грузовых станциях со значительным объемом работы создаются транспортно складские комплексы, предназначенных для выполнения грузовых и коммерческих операций. Они располагают путевым развитием, складами, контейнерными площадками, повышенными путями и разгрузочными эстакадами, сортировочными и перегрузочными платформами, весами и техническими служебными зданиями. Для выполнения коммерческой операции на территории транспортно-складского комплекса располагается товарный контроль.

ТСК классифицируются по характеру выполняемой работы и в схеме путевого развития.

В зависимости от характера работы выделяют ТСК общего типа(для переработки широкой номенклатуры грузов) и специализированного типа(для переработки 1 либо нескольких, схожих по своим свойствам, грузов).

По схеме путевого развития ТСК подразделяются на тупиковые сквозные, комбинированные.

Путевое развитие проще развить при увеличении объемов перевозки. Меньшее количество путей.

-несколько меньшая перерабатывающая способность.

Основными элементом ТСК являются грузовые фронты (грузовые фронты, прилегающая к ним территория, на которых выполняется П-Р работа и фронты подачи (часть складского ж/д пути, используемая для постановки вагонов при выполнении грузовых операций. Груз фронты квалифицируют по след признакам:

Роду перерабатываемого груза (для переработки наливных грузов; навалочные грузы; штучные грузы)

Типу П-Р машин и устройств (стационарные (машины и устройства, на которых вагоны в процессе погрузке-выгрузке перемещаются вдоль грузового фронта); передвижные (ПРО выполняются одновременно с группой вагонов); разгрузочные (повышенные пути, эстакады, грузоприемные траншеи); бункерные устройства.

Размер поступающих групп груженых ж/д вагонов;

Режим работы (терминированный (с определенным периодом подачи вагонов); стохастический). Главным показателем работы ГФ является перерабатывающая способность. Основные параметры:

кол-во погрузоразгрузочных машин и механизмов;

кол-во подач вагонов, его длина и время работы в течение суток.

### **Содержание отчета:**

Наименование и цель работы:

Задание 1

Задание 2

Задание 3

Выводы о значении практической работы в освоении учебного материала.

### **Контрольные вопросы:**

1. Укажите назначение и приведите классификацию грузовых станций.

2. Перечислите основные устройства на грузовых станциях общего пользования.

3. Приведите технологию работы грузовой станции общего пользования.

4. Дать характеристику ТСК.

### **Критерии оценки:**

«5» - Выполненная практическая работа на практическом занятии соответствует всем требованиям; в представленном отчете правильно и аккуратно выполнены все записи и сделаны выводы;

«4» - В выполненной практической работе есть ряд недочетов или не более одной негрубой ошибки и одного недочета; сделаны неполные выводы;

«3» - Работа выполнена правильно не менее чем наполовину, однако объём выполненной части таков, что позволяет получить правильные результаты и выводы по основным, принципиально важным задачам работы

«2» - Выполненная работа сделана на половину и меньше; допущены грубые ошибки, повлиявшие на результат выполнения работы, не сделаны выводы.

### **2.1.2 Материалы текущего контроля МДК.01.02.**

Задания для оценки освоения знаний МДК.01.02. Тарифное регулирование представляют выполнение практических работ, предусмотренных учебным планом в объеме 36 часов и представленных в методических указаниях по выполнению практических работ по МДК.01.02.

Тема 2.1 «Пассажирские тарифы, динамическое ценообразование и акции по снижению тарифов»

Рабочей учебной программой по теме 2.1 «Пассажирские тарифы, динамическое ценообразование и акции по снижению тарифов» предусмотрено 10 часов на проведение практических занятий (5 практических работ).

Тема 2.2 «Особенности построения грузовых тарифов и дополнительных сборов за дополнительные услуги компаний РЖД»

Рабочей учебной программой по теме 2.2 «Особенности построения грузовых тарифов и дополнительных сборов за дополнительные услуги компаний РЖД» предусмотрено 26 часов на проведение практических занятий (13 практических работ). Практические работы проводятся в соответствии с «Методическими указаниями по выполнению практических работ».

### **2.1.3 Материалы текущего контроля МДК.01.03.**

Задания для оценки освоения знаний МДК.01.03. Тарифное регулирование представляют выполнение практических работ, предусмотренных учебным планом

в объеме 8 часов и представленных в методических указаниях по выполнению практических работ по МДК.01.03.

Тема 3.1 «Взаиморасчеты с клиентами ОАО «РЖД» и другими транспортными

организациями»

Рабочей учебной программой по теме 3.1 «Взаиморасчеты с клиентами ОАО «РЖД» и другими транспортными организациями» предусмотрено 8 часов на проведение практических занятий (4 практические работы). Практические работы проводятся в соответствии с «Методическими указаниями по выполнению практических работ».

### **2.2 Материалы промежуточной аттестации:**

Задания для оценки освоения и усвоения знаний представляют экзамены по МДК. 01.01, дифференцированный зачет МДК.01.02, и дифференцированный зачет по МДК.01.03. по темам учебных семестров рабочей учебной программы ПМ.01:

### **2.2.1 Материалы промежуточной аттестации по МДК.01.01.**

3 и 4 семестры в форме Экзамена по МДК.01.01. в виде собеседования по вопросам тем и практических работ: задание экзаменационного билета формируется из 58 вопросов по темам указанным в рабочей учебной программе ПМ.01 МДК.01.01. время выполнения задания 30 минут. Экзаменационные билеты разработаны в 34 вариантах.

3 семестр / 1 семестр в форме экзамена по МДК.01.01.

Пакет экзаменатора

#### ФЕДЕРАЛЬНОЕ АГЕНТСТВО ЖЕЛЕЗНОДОРОЖНОГО ТРАНСПОРТА

Улан-Удэнский колледж железнодорожного транспорта – филиала Федерального государственного бюджетного образовательного учреждения высшего образования «Иркутский государственный университет путей сообщения» (УУКЖТ ИрГУПС)

#### РАССМОТРЕНО

ЦМК *специальности 43.02.06* протокол № 6 от 17.05.2023

Председатель ЦМК

(подпись) (И.О.Ф)

А.Г. Клименко<br>(И.О.Ф)

СОГЛАСОВАНО Зам. директора по УР

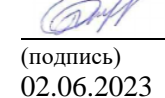

 $\underline{M.A.}$  Бочарова<br>(И.О.Ф)

Пакет экзаменатора для оценки результатов освоения программы профессионального модуля по МДК.01.01. Технология бронирования перевозок и услуг

# специальности 43.02.06 Сервис на транспорте (по видам транспорта)

2 курс, 3 семестр / 1 курс, 1 семестр

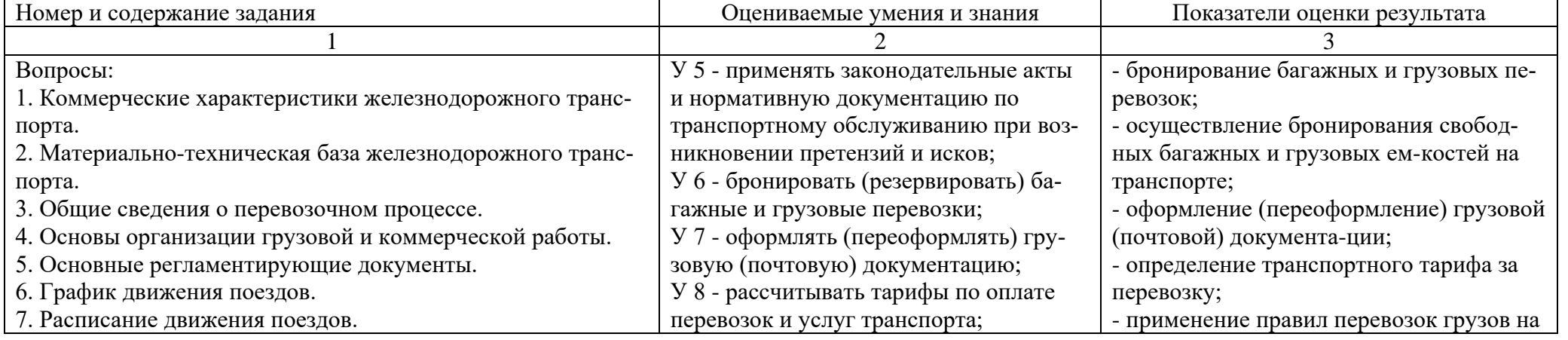

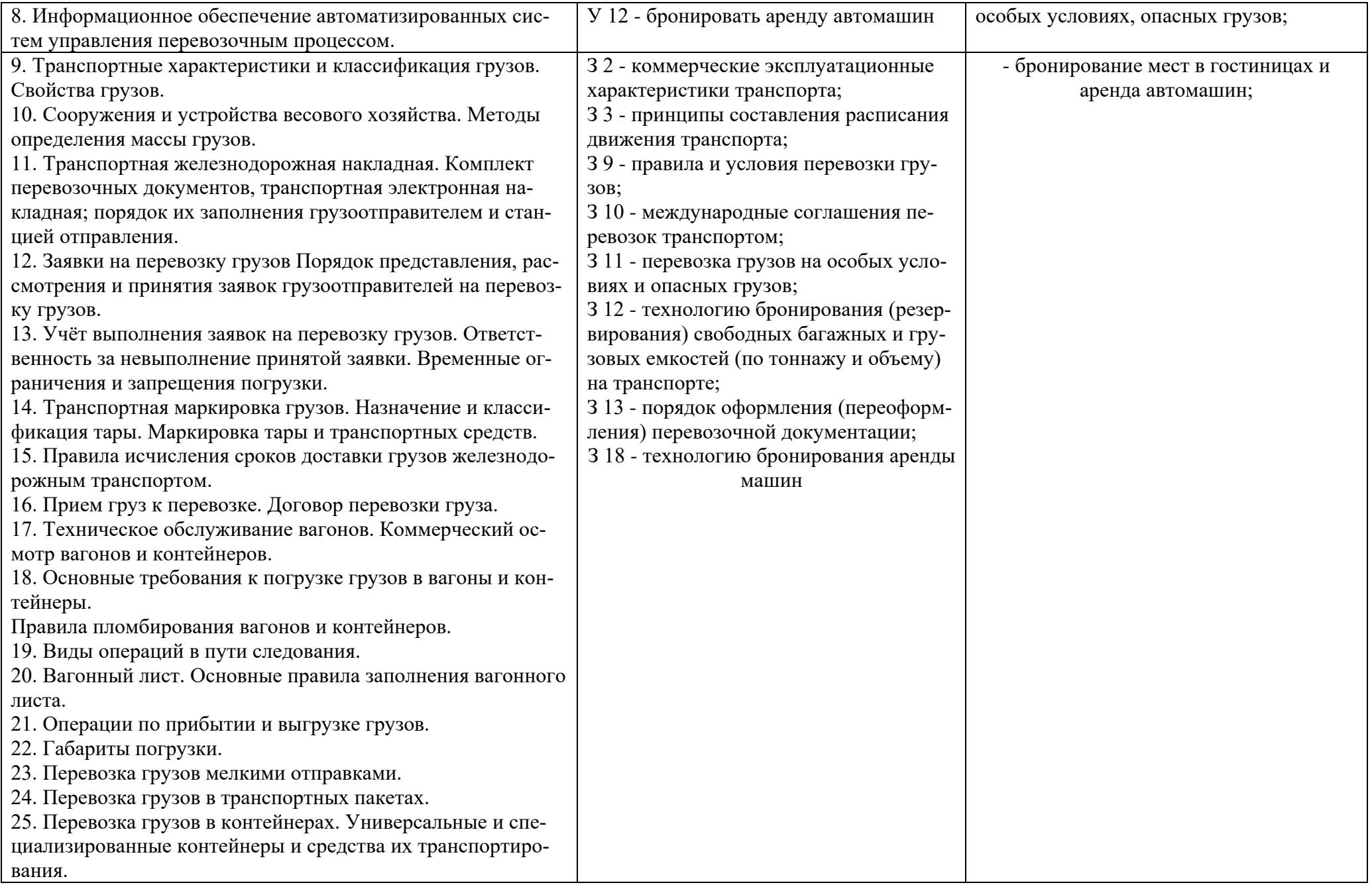

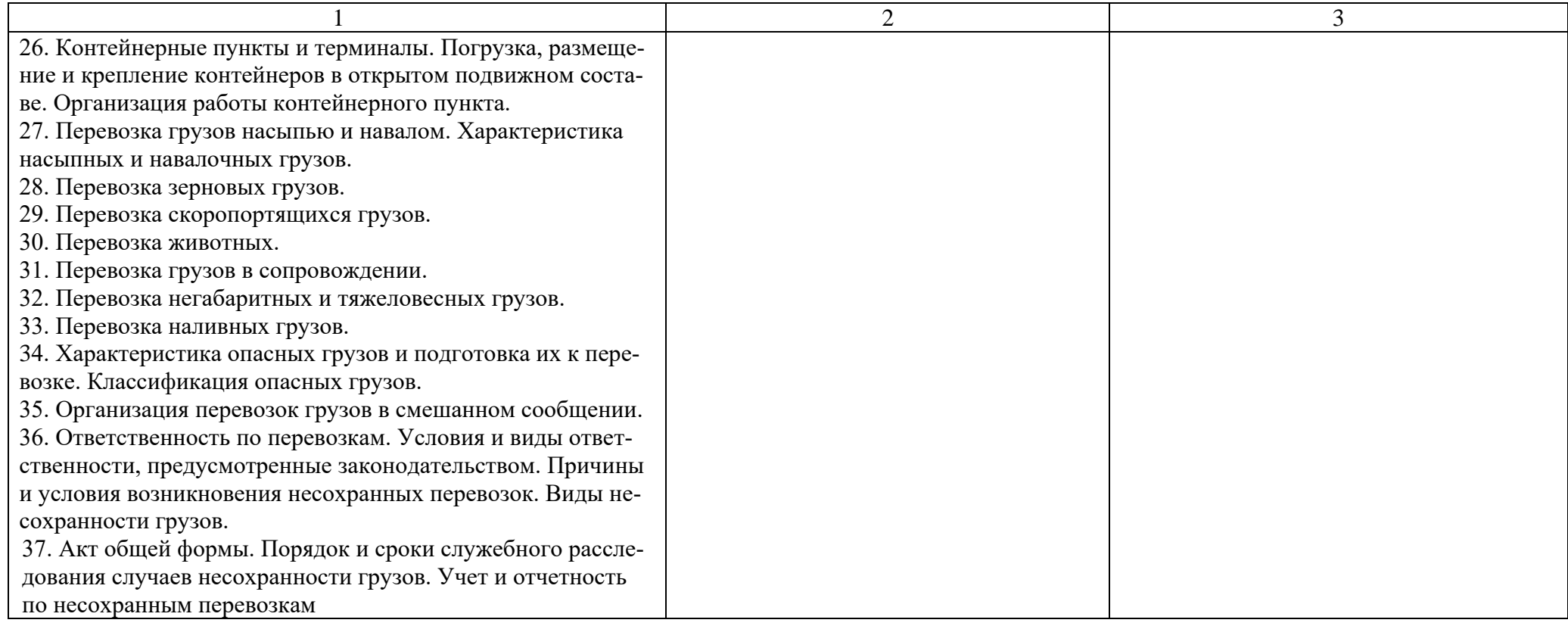

### **Условия выполнения задания:**

- 1. Внимательно прочитайте задание.
- 2. Максимальное время выполнения задания 40 минут.
- 3. Критерии оценки:

«отлично» - теоретическое содержание учебной дисциплины освоено полностью, без пробелов, необходимые практические навыки работы с освоенным материалом сформированы, все предусмотренные рабочей программой задания выполнены;

«хорошо»- теоретическое содержание учебной дисциплины освоено полностью, без пробелов, необходимые практические навыки работы с освоенным материалом в основном сформированы, все предусмотренные рабочей программой задания выполнены, некоторые из выполненных заданий содержат незначительные ошибки;

«удовлетворительно» - теоретическое содержание учебной дисциплины освоено частично, но пробелы не носят систематического характера, необходимые практические навыки работы с освоенным материалом в основном сформированы, большинство, предусмотренных рабочей программой заданий выполнено, некоторые виды заданий выполнены с ошибками;

«неудовлетворительно» - теоретическое содержание учебной дисциплины не освоено, необходимые практические навыки работы не сформированы, большинство, предусмотренных рабочей программой заданий не выполнено

Преподаватель  $T. E. Xypxecoba$ 

### Экзаменационный билет МДК.01.01.

### ФЕДЕРАЛЬНОЕ АГЕНТСТВО ЖЕЛЕЗНОДОРОЖНОГО ТРАНСПОРТА

#### Улан-Удэнский колледж железнодорожного транспорта – филиала Федерального государственного бюджетного образовательного учреждения высшего образования «Иркутский государственный университет путей сообщения» (УУКЖТ ИрГУПС)

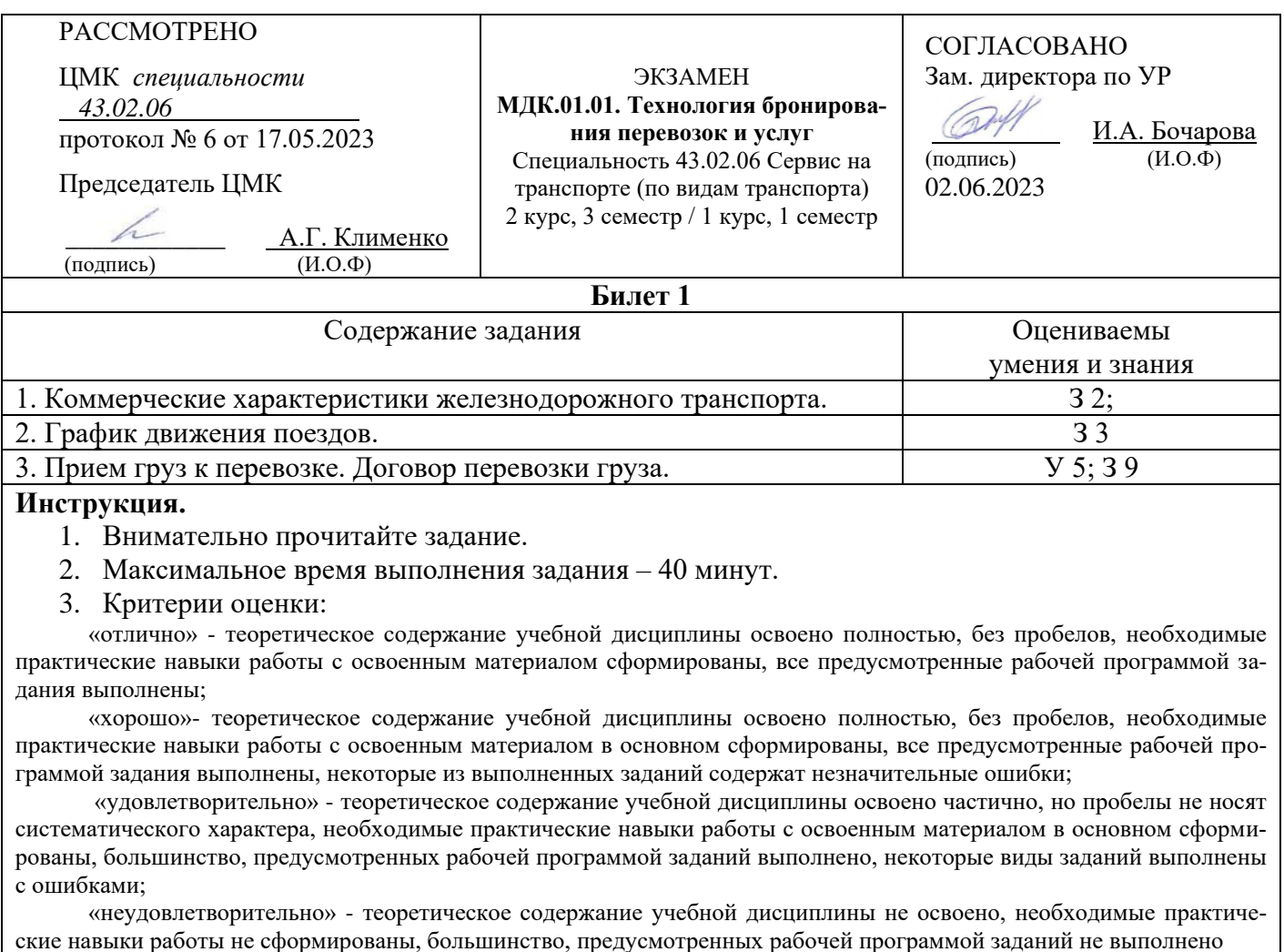

Преподаватель \_\_\_\_\_\_\_\_\_\_\_\_\_\_\_\_\_\_\_\_\_ Т.Е.Хурхесова

ФИО

4 семестр / 2 семестр в форме экзамена по МДК.01.01.

### Пакет экзаменатора

#### ФЕДЕРАЛЬНОЕ АГЕНТСТВО ЖЕЛЕЗНОДОРОЖНОГО ТРАНСПОРТА

Улан-Удэнский колледж железнодорожного транспорта – филиала Федерального государственного бюджетного образовательного учреждения высшего образования «Иркутский государственный университет путей сообщения» (УУКЖТ ИрГУПС)

РАССМОТРЕНО

ЦМК *специальности 43.02.06* протокол № 6 от 17.05.2023

Председатель ЦМК

(подпись) (И.О.Ф)

 $A.\Gamma$ . Клименко

СОГЛАСОВАНО Зам. директора по УР

(подпись)

 $\underline{M.A.}$  Бочарова<br>(И.О.Ф)

02.06.2023

Пакет экзаменатора для оценки результатов освоения программы профессионального модуля по МДК.01.01. Технология бронирования перевозок и услуг специальности 43.02.06 Сервис на транспорте (по видам транспорта) 2 курс, 4 семестр / 1 курс, 2 семестр

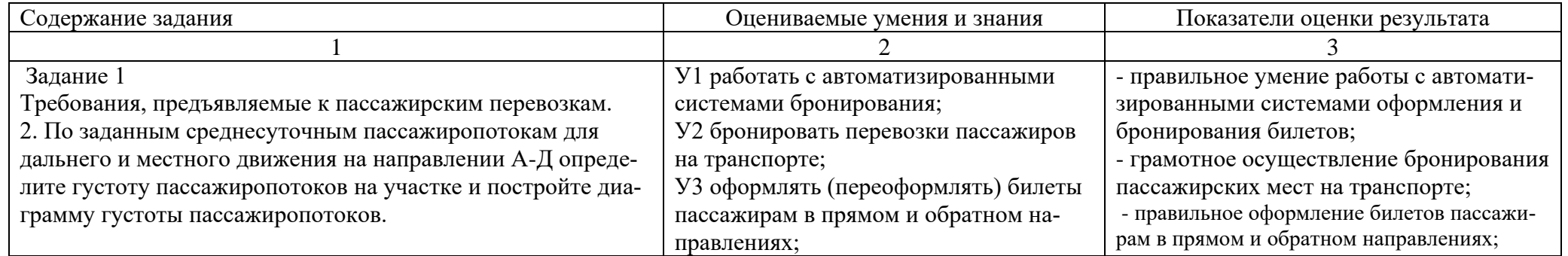

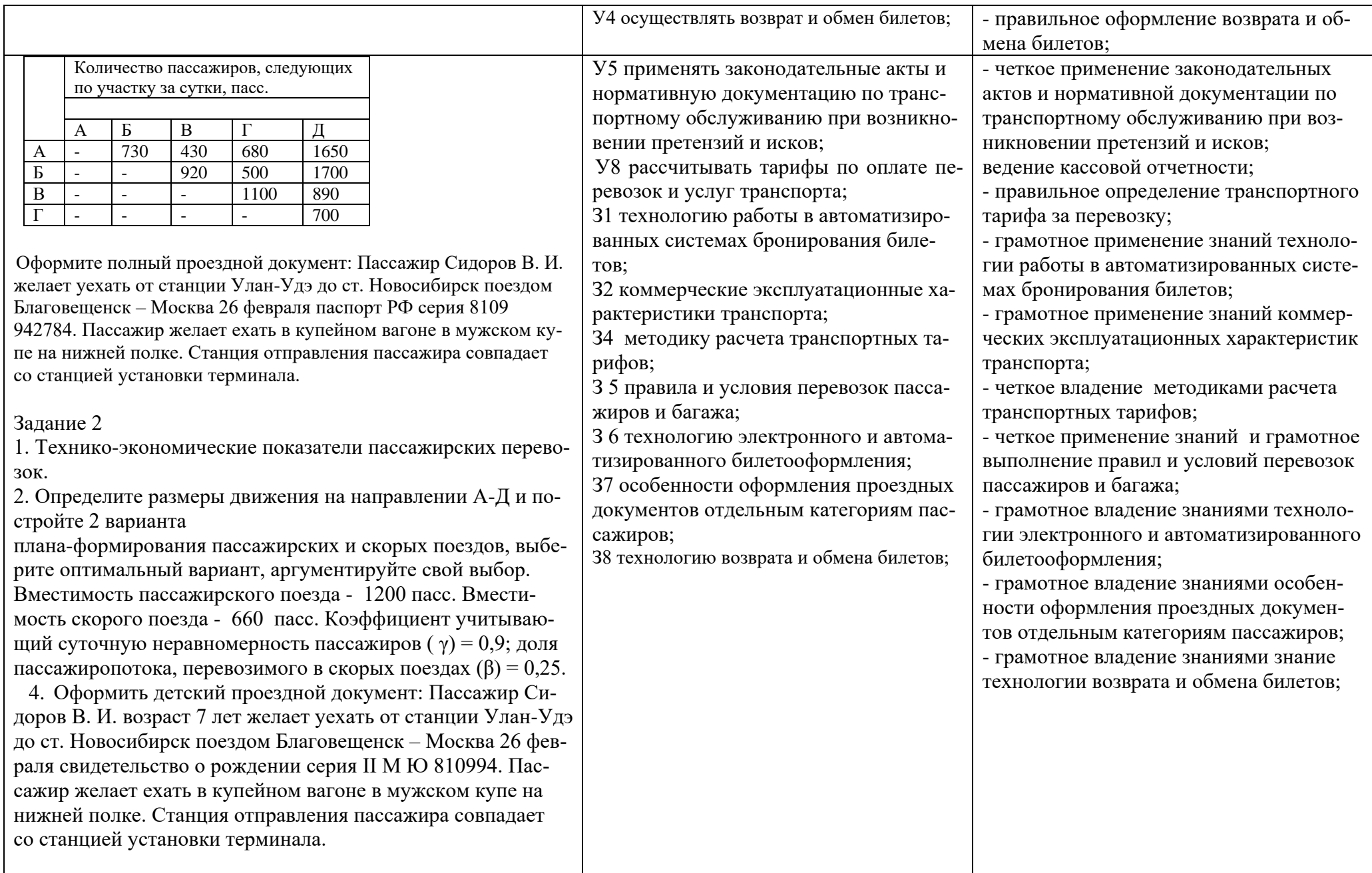

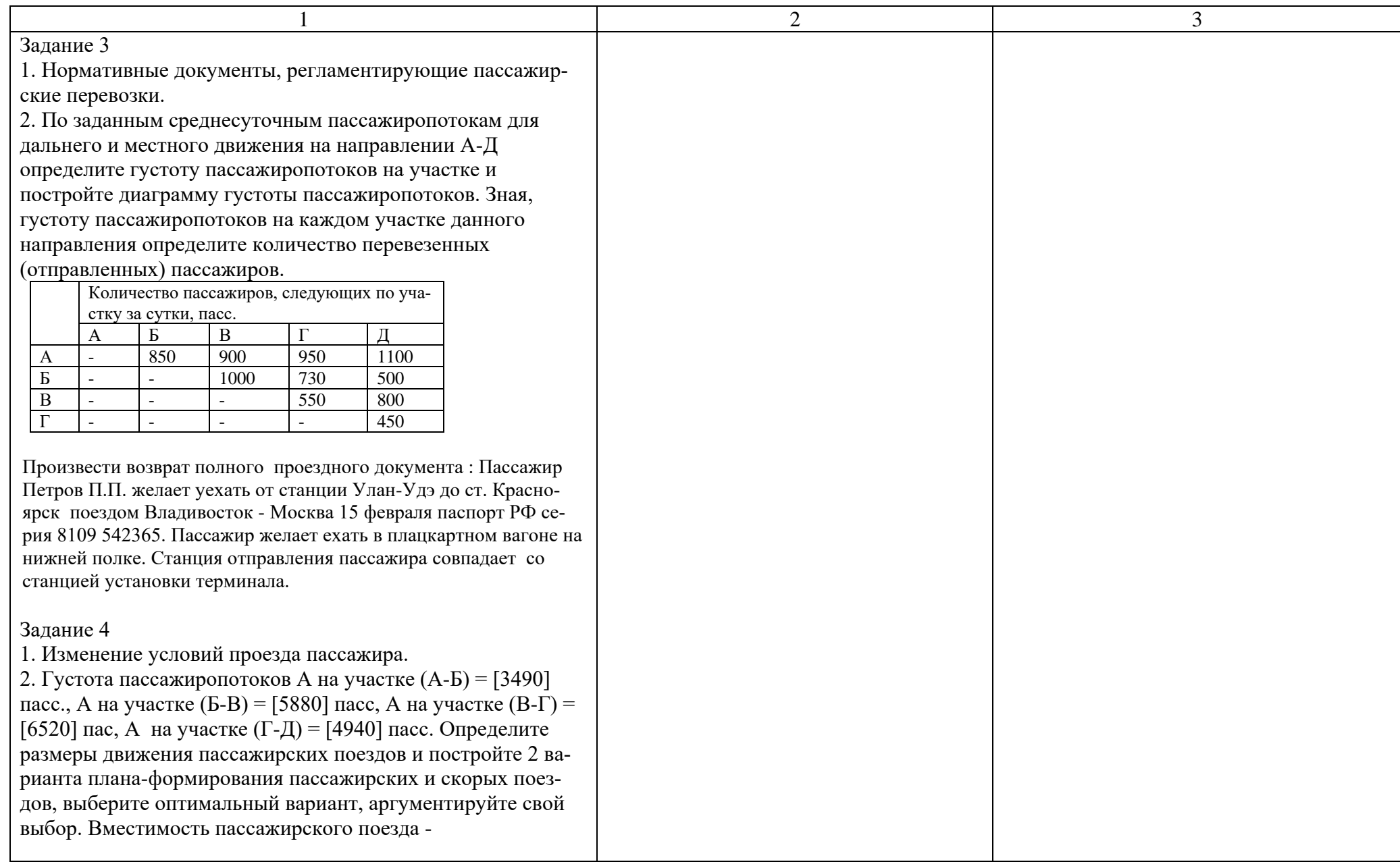

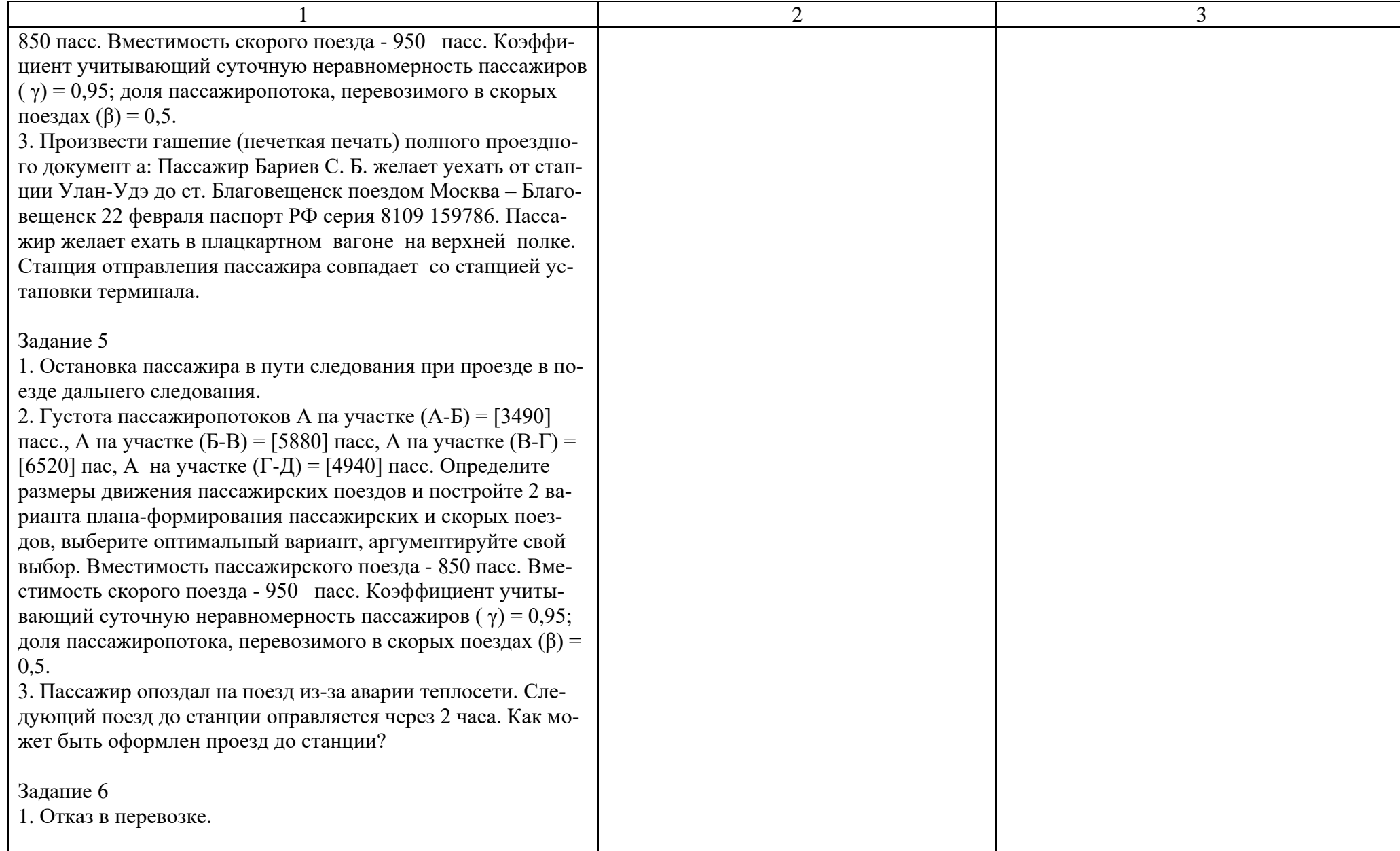

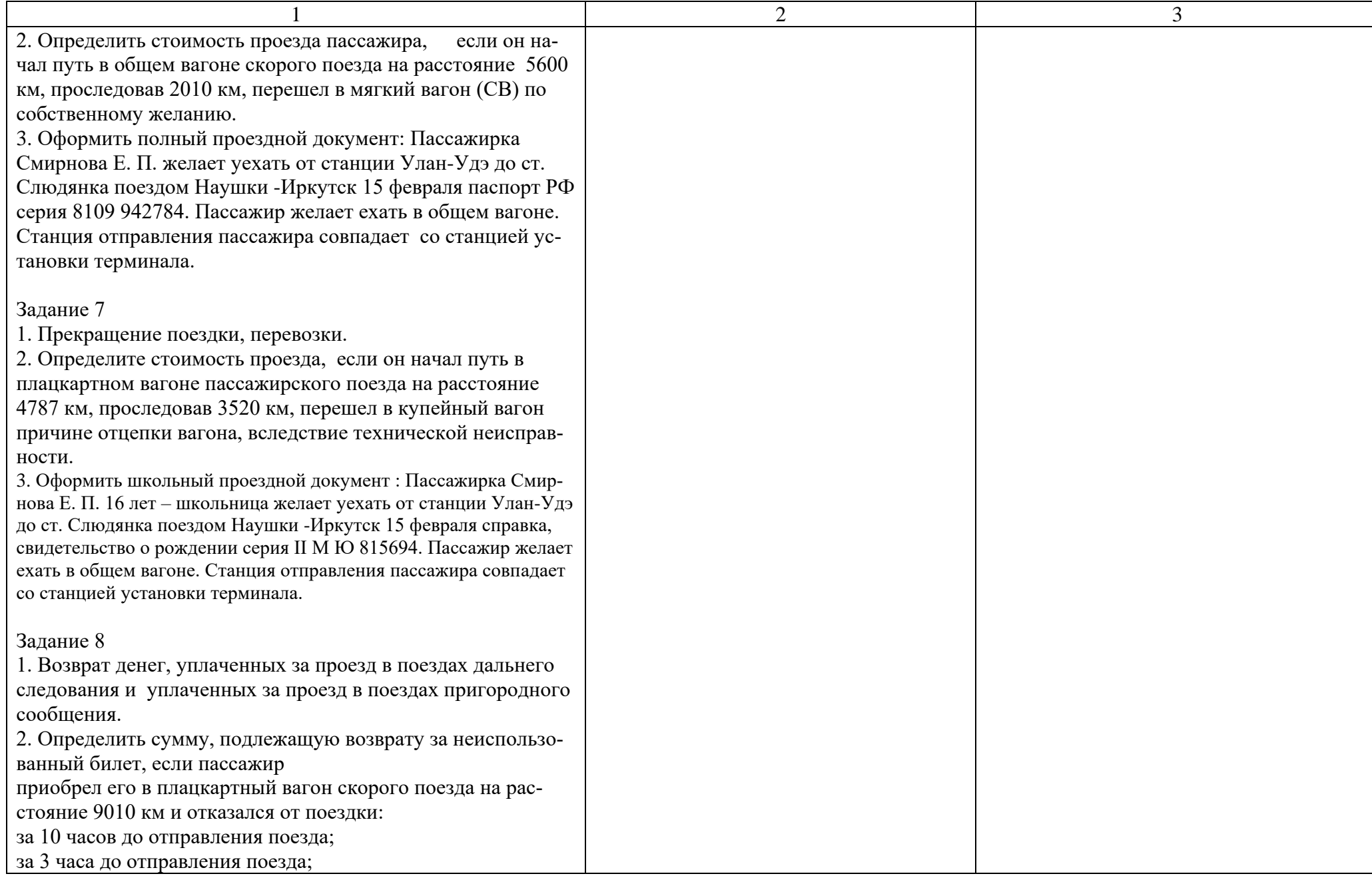

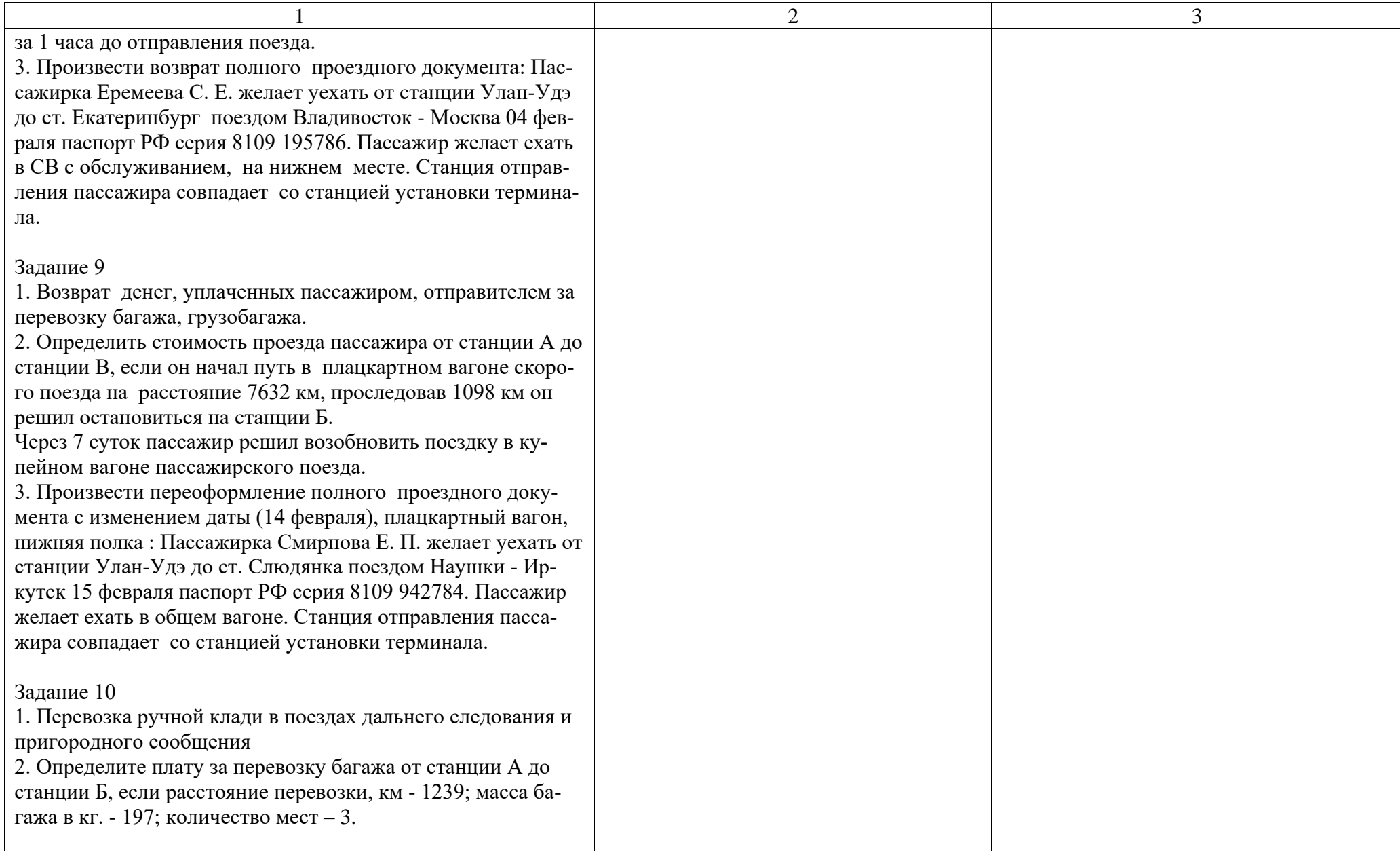

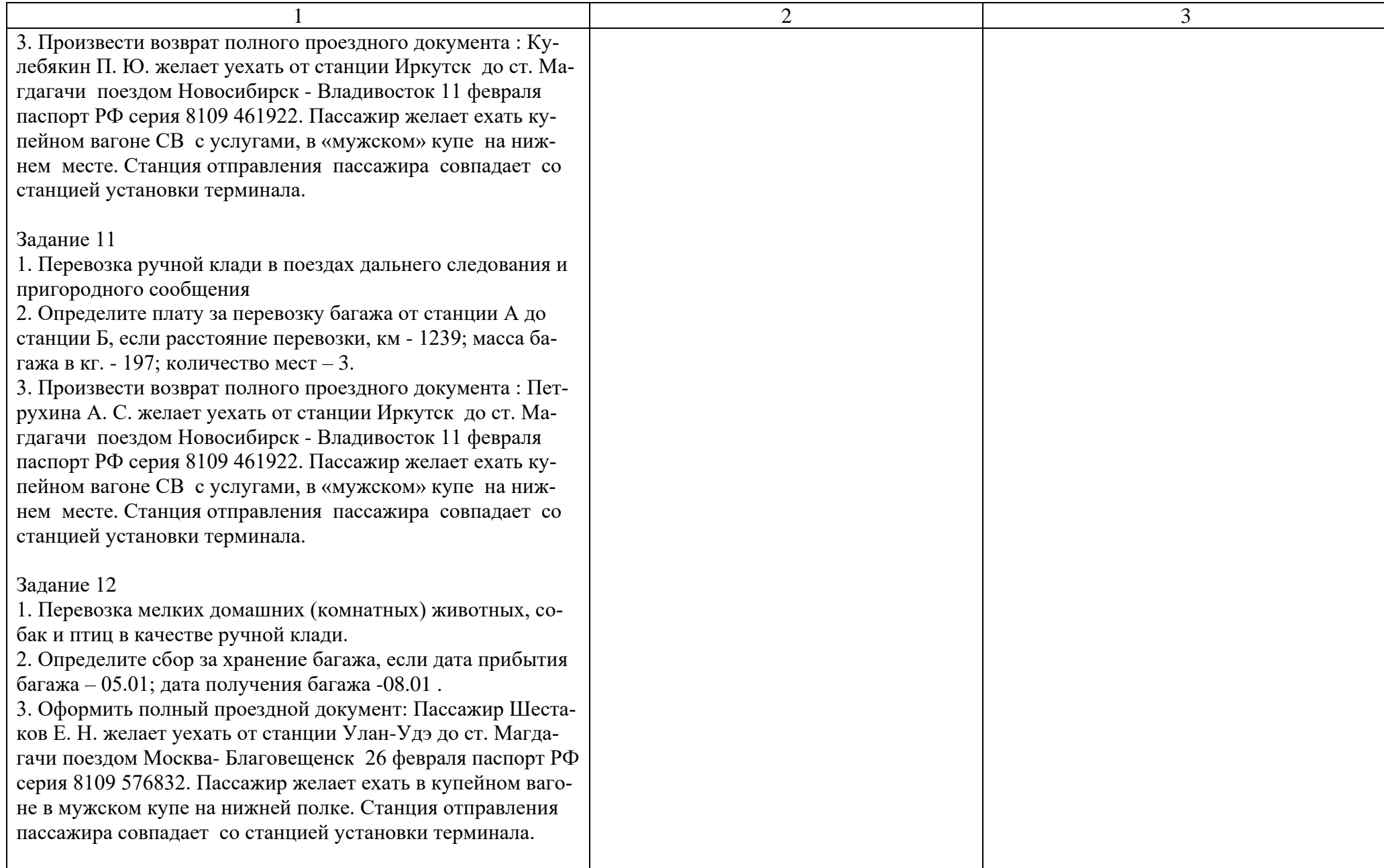

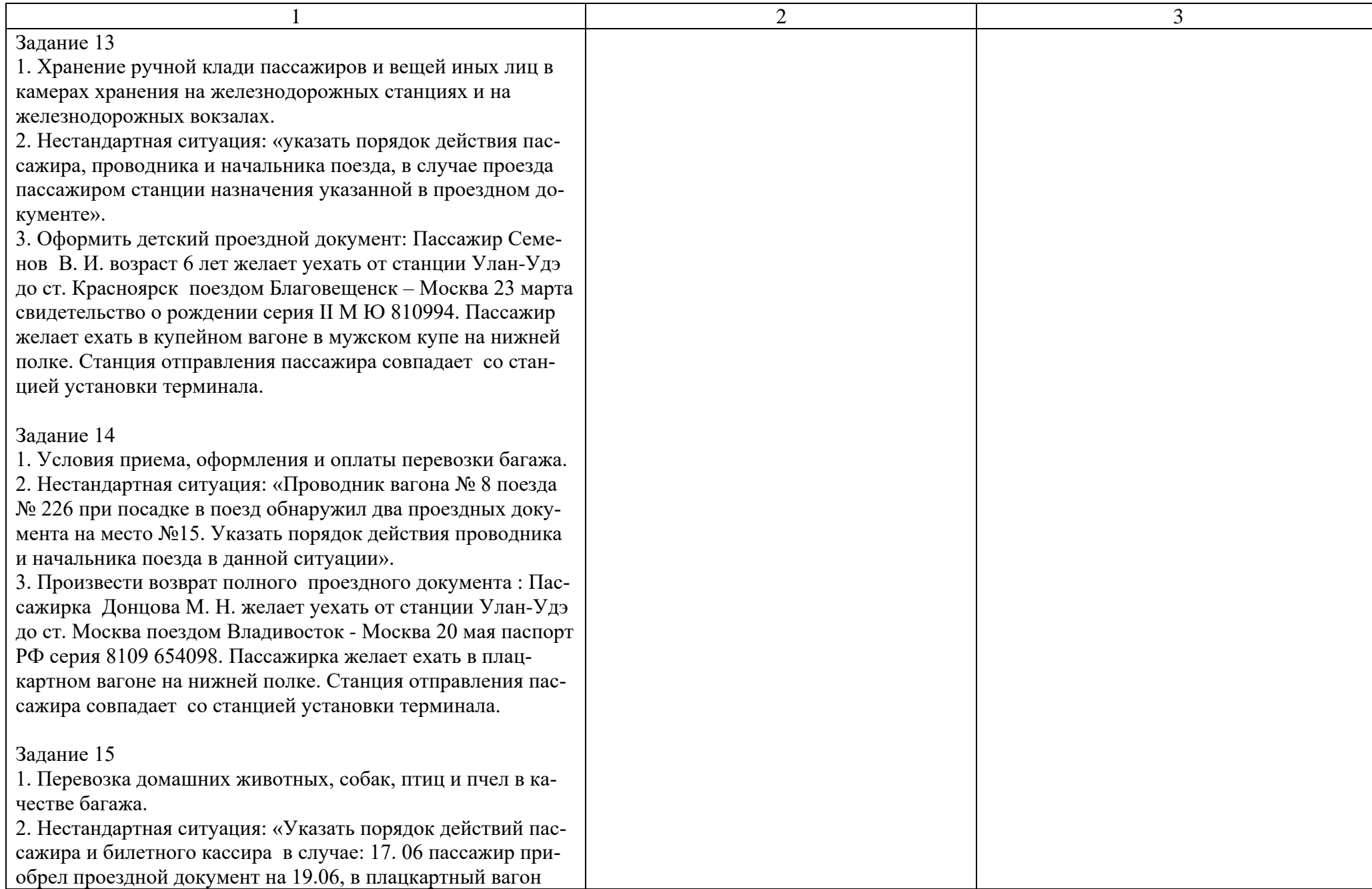

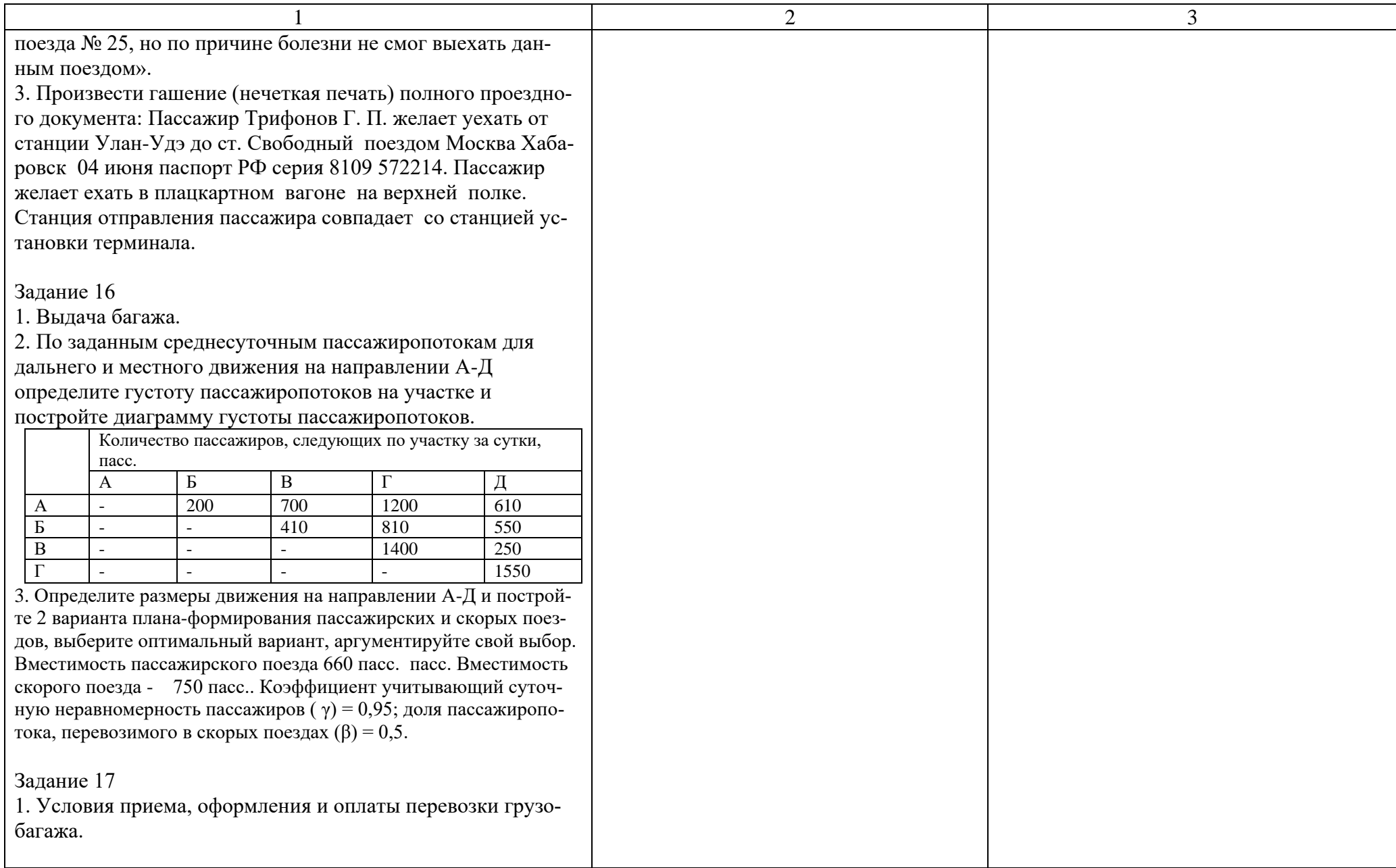

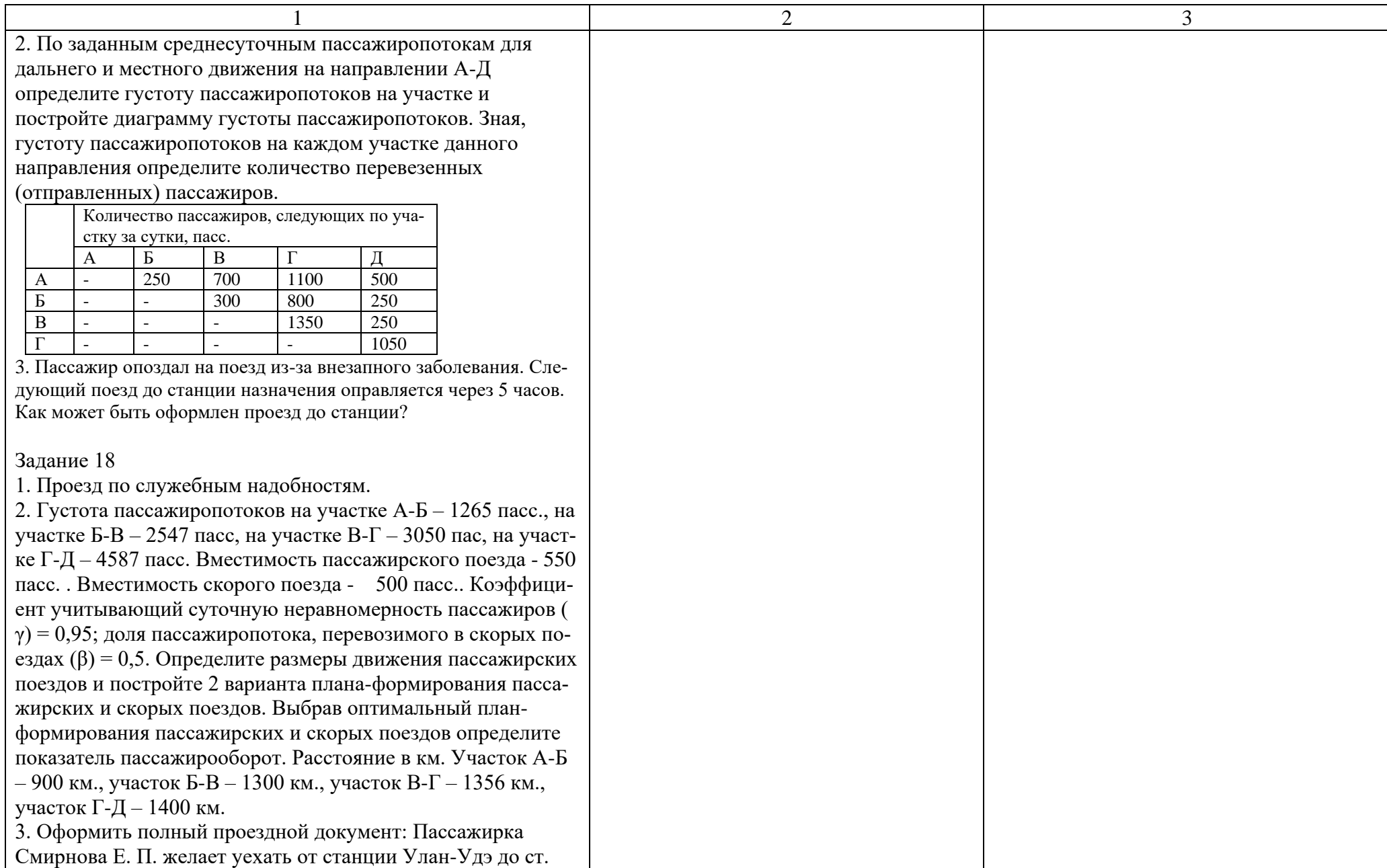

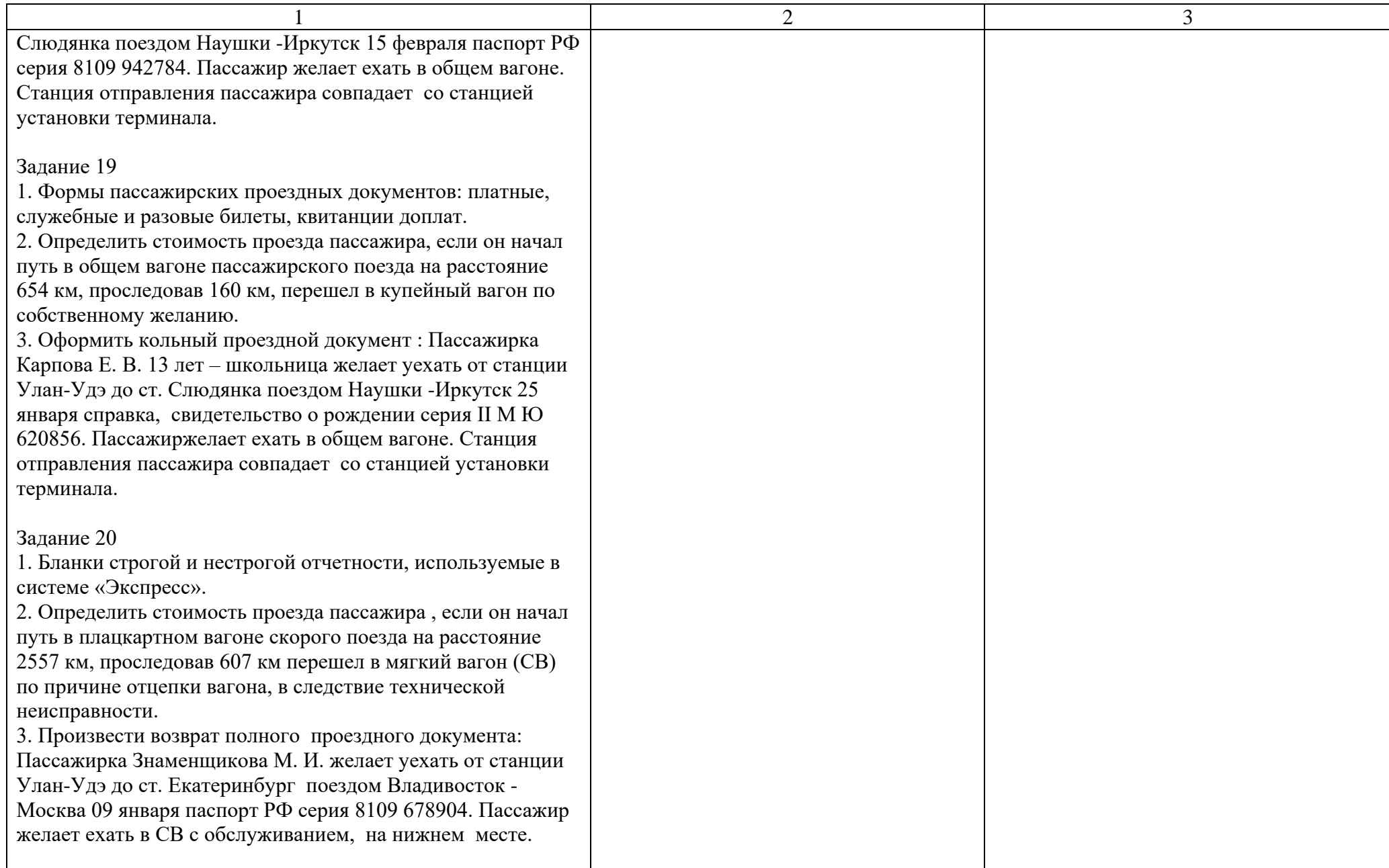

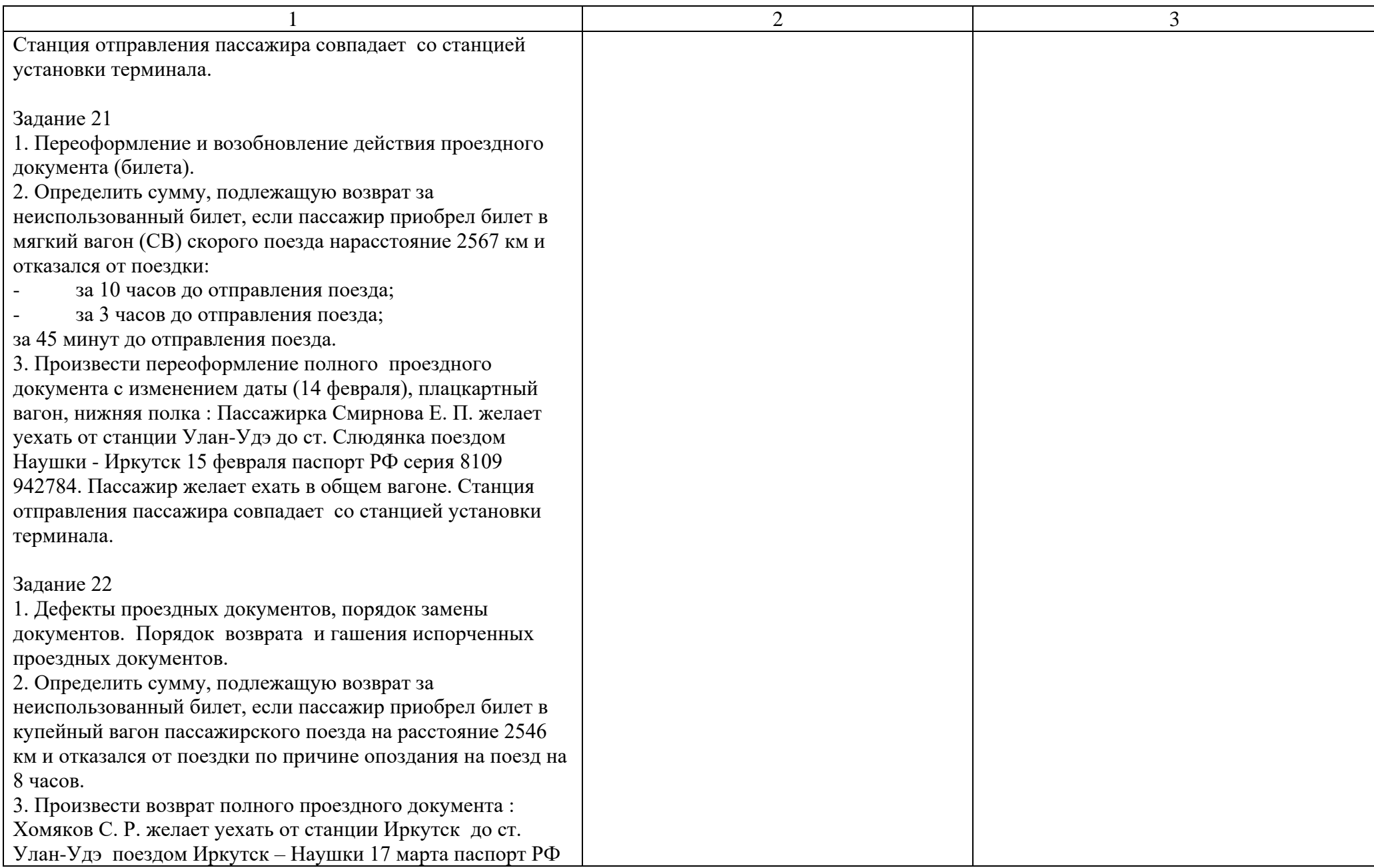

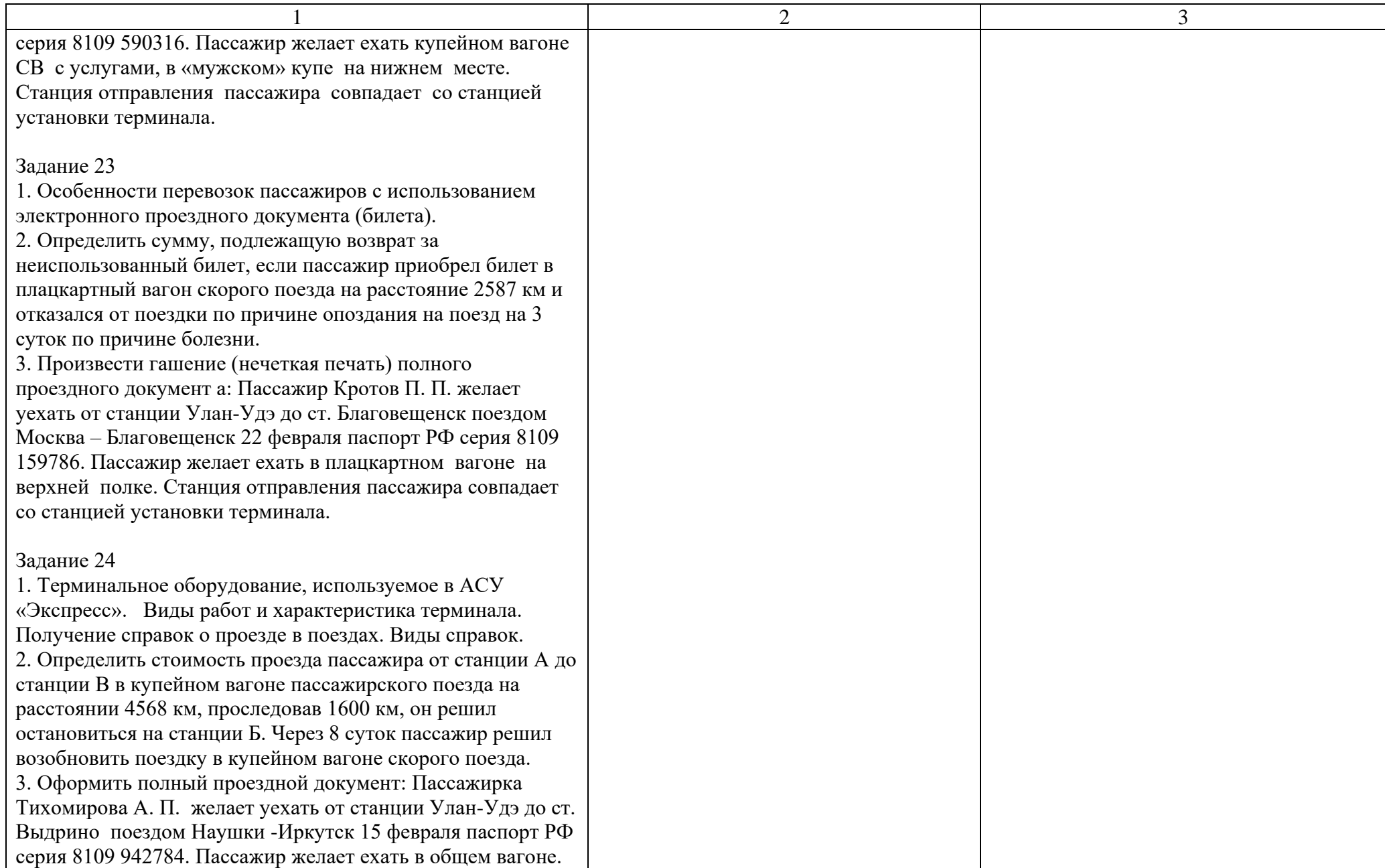

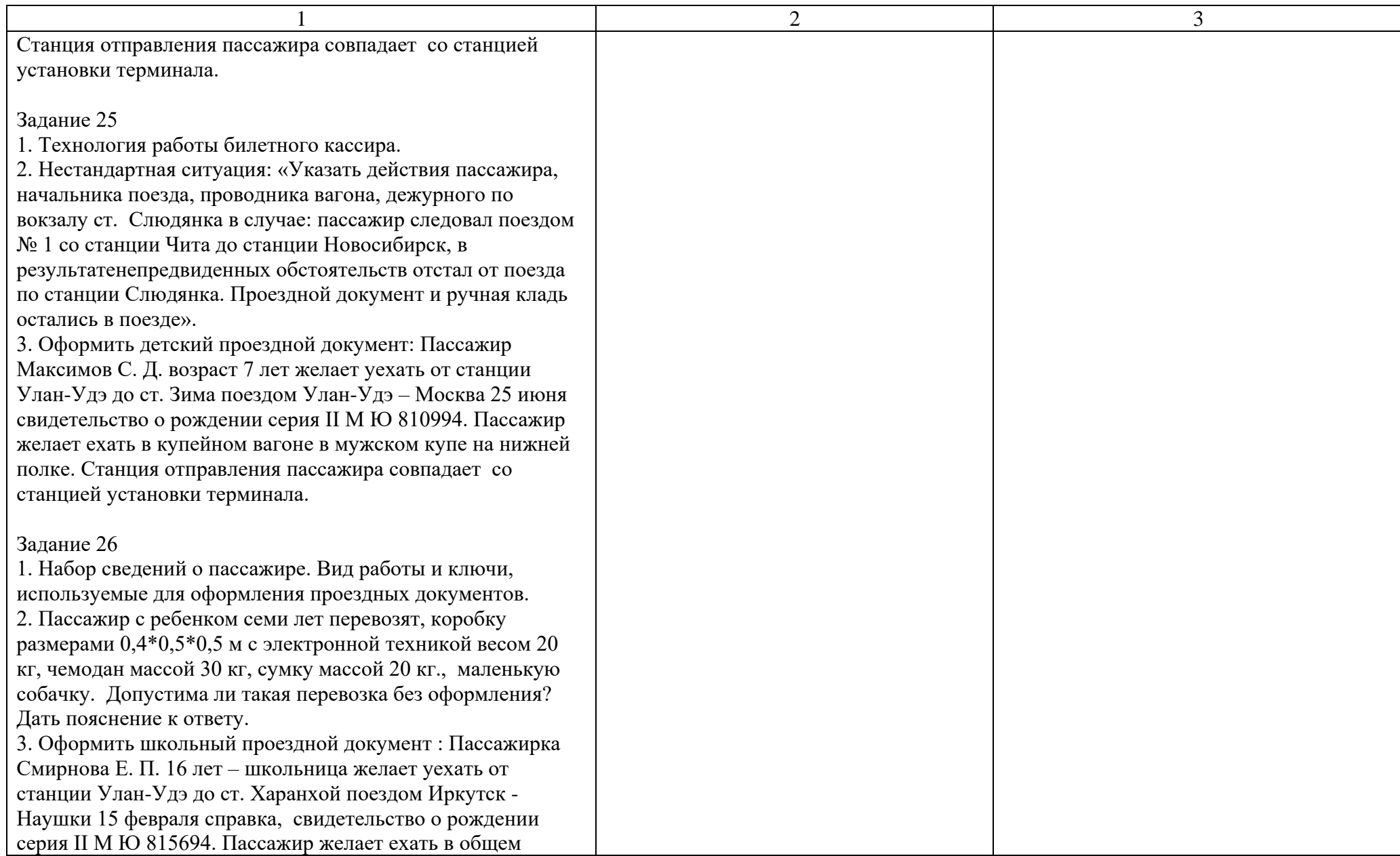

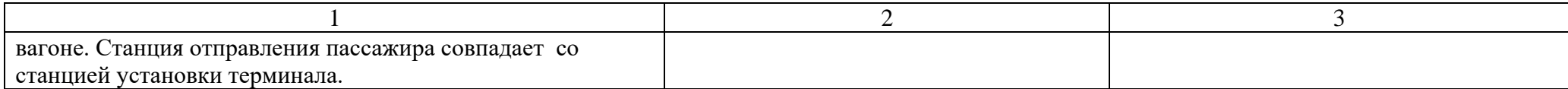

Условия выполнения задания:

1. Максимальное время выполнения задания: 30 мин.

- 2. Студенты могут воспользоваться: отчетами по выполнению практических работ.
- 3. Критерии оценки:

максимальная оценка складывается суммированием баллов за выполнение теоретического задания и решения двух задач. Правильно решенная задача оценивается в 2 балла. Теоретический вопрос в 1 балл. Таким образом максимальная сумма набранных балов составляет оценку «отлично».

 - «отлично» - теоретическое содержание МДК.01.01освоено полностью, без пробелов, необходимые практические навыки работы с освоенным материалом сформированы, все предусмотренные рабочей программой задания выполнены;

- «хорошо»- теоретическое содержание МДК.01.01освоено полностью, без пробелов, необходимые практические навыки работы с освоенным материалом в основном сформированы, все предусмотренные рабочей программой задания выполнены, некоторые из выполненных заданий содержат незначительные ошибки;

- «удовлетворительно» - теоретическое содержание МДК.01.01освоено частично, но пробелы не носят систематического характера, необходимые практические навыки работы с освоенным материалом в основном сформированы, большинство, предусмотренных рабочей программой заданий выполнено, некоторые виды заданий выполнены с ошибками;

- «неудовлетворительно» - теоретическое содержание МДК.01.01не освоено, необходимые практические навыки работы не сформированы, большинство, предусмотренных рабочей программой заданий не выполнено

Преподаватель  $T. E. Xypxecoba$ 

### Экзаменационный билет МДК.01.01

#### ФЕДЕРАЛЬНОЕ АГЕНТСТВО ЖЕЛЕЗНОДОРОЖНОГО ТРАНСПОРТА

Улан-Удэнский колледж железнодорожного транспорта – филиала Федерального государственного бюджетного образовательного учреждения высшего образования «Иркутский государственный университет путей сообщения» (УУКЖТ ИрГУПС)

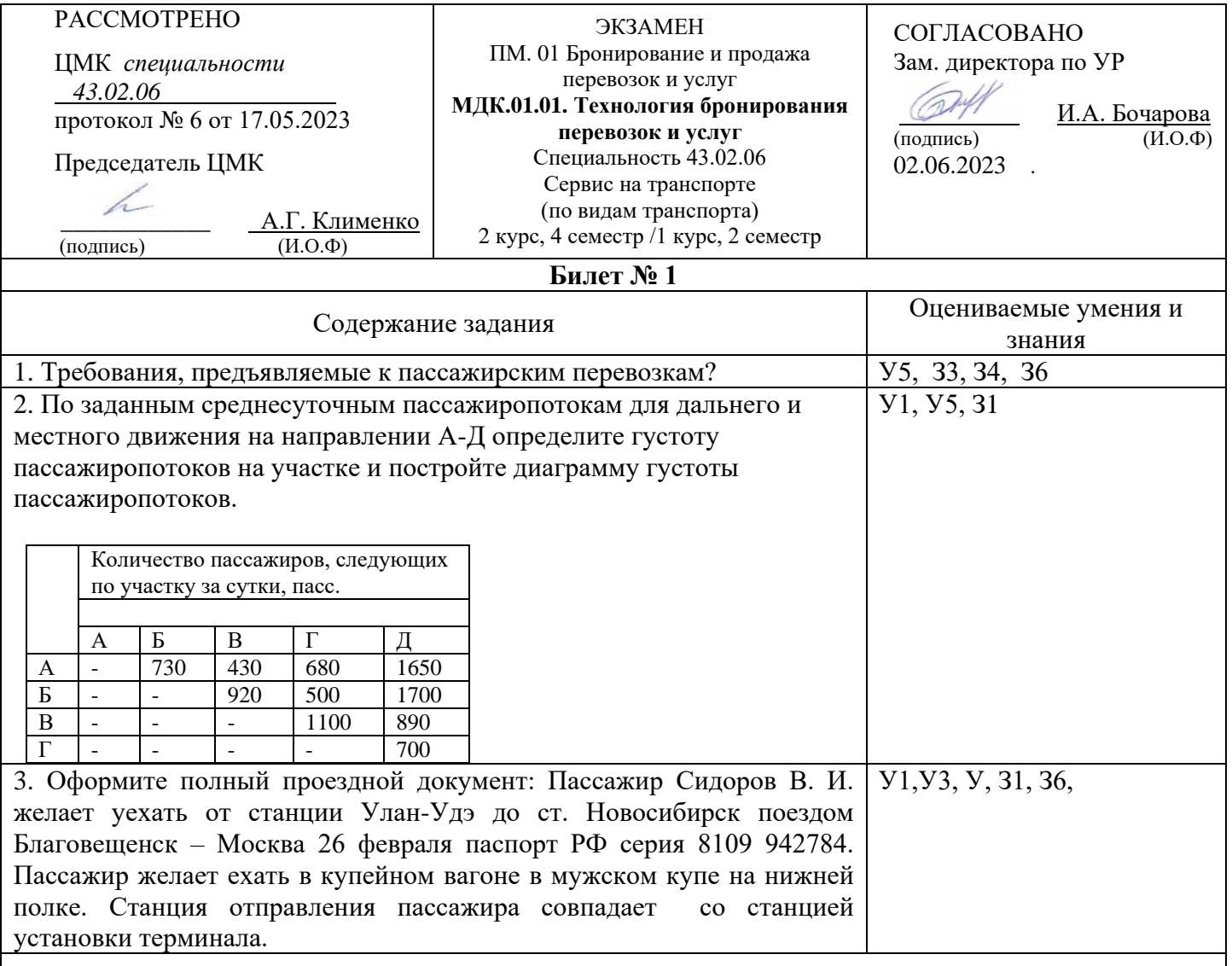

#### **Инструкция**

- 1. Внимательно прочитайте задание.
- 2. При ответе Вы можете воспользоваться *Постановлением Правительства РФ от 02.03.2005г., № 111 «Правила оказания услуг по перевозке пассажиров, а также грузов, багажа и грузобагажа для личных (бытовых) нужд, не связанных с осуществлением предпринимательской деятельности», Правилами перевозок пассажиров, багажа и грузобагажа на железнодорожном транспорте». Приказ № 473 от 2013, Сборником таблиц стоимости проезда пассажиров железнодорожным транспортом во внутригосударственном сообщении, калькулятором.*
- 3. Максимальное время выполнения задания 30 минут.
- 4. Критерии оценки результата:

 - «отлично» - теоретическое содержание учебной дисциплины освоено полностью, без пробелов, необходимые практические навыки работы с освоенным материалом сформированы, все предусмотренные рабочей программой задания выполнены;

- «хорошо»- теоретическое содержание учебной дисциплины освоено полностью, без пробелов, необходимые практические навыки работы с освоенным материалом в основном сформированы, все предусмотренные рабочей программой задания выполнены, некоторые из выполненных заданий содержат незначительные ошибки;

- «удовлетворительно» - теоретическое содержание учебной дисциплины освоено частично, но пробелы не носят систематического характера, необходимые практические навыки работы с освоенным материалом в основном сформированы, большинство, предусмотренных рабочей программой заданий выполнено, некоторые виды заданий выполнены с ошибками;

- «неудовлетворительно» - теоретическое содержание учебной дисциплины не освоено, необходимые практические навыки работы не сформированы, большинство, предусмотренных рабочей программой заданий не выполнено

Преподаватель \_\_\_\_\_\_\_\_ Т. Е. Хурхесова

### **2.2.2 Материалы промежуточной аттестации по МДК.01.02**

5 семестр в форме дифференцированного зачета по МДК.01.02 в виде собеседования по вопросам тем и практических работ: задание дифференцированного зачета формируется из 34 вопросов по темам указанным в рабочей учебной программе ПМ.01 МДК.01.02. время выполнения задания 30 минут. Билеты дифференцированного зачета разработаны в 17 вариантах.

### Билеты дифференцированного зачета МДК.01.02.

#### ФЕДЕРАЛЬНОЕ АГЕНТСТВО ЖЕЛЕЗНОДОРОЖНОГО ТРАНСПОРТА

Улан-Удэнский колледж железнодорожного транспорта – филиала Федерального государственного бюджетного образовательного учреждения высшего образования «Иркутский государственный университет путей сообщения» (УУКЖТ ИрГУПС)

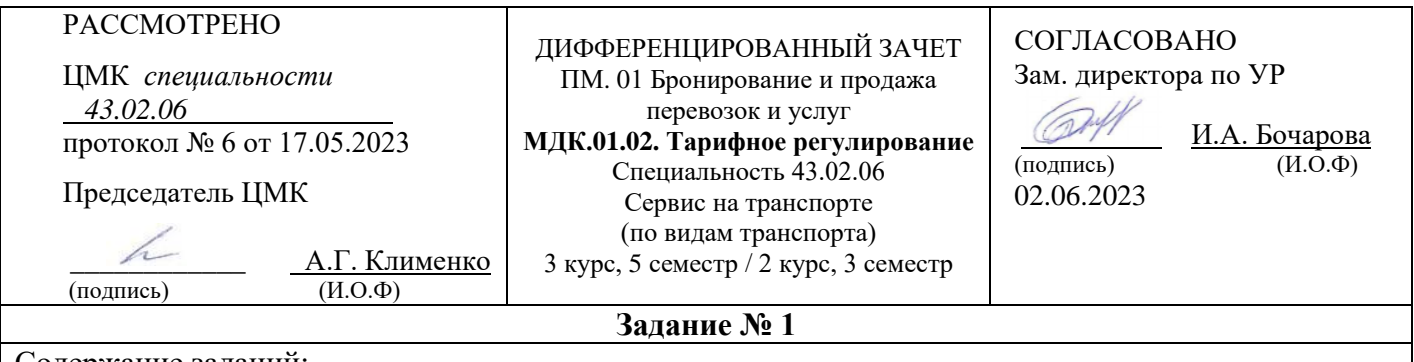

Содержание заданий:

Ответить на теоретические вопросы

- 1. Понятие о пассажирских тарифах.
- 2. Грузовые тарифы и сборы за услуги федерального железнодорожного транспорта, их роль в развитии экономики
- 3. Решение ситуационной задачи.

#### **Инструкция**

1. Внимательно прочитайте задание.

2. При ответе Вы можете воспользоваться *Постановлением Правительства РФ от 02.03.2005г., № 111 «Правила оказания услуг по перевозке пассажиров, а также грузов, багажа и грузобагажа для личных (бытовых) нужд, не связанных с осуществлением предпринимательской деятельности», Правилами перевозок пассажиров, багажа и грузобагажа на железнодорожном транспорте». Приказ № 473 от 2013, Сборником таблиц стоимости проезда пассажиров железнодорожным транспортом во внутригосударственном сообщении, калькулятором.*

3. Максимальное время выполнения задания 30 минут.

4. Критерии оценки результата:

 - «отлично» - теоретическое содержание учебной дисциплины освоено полностью, без пробелов, необходимые практические навыки работы с освоенным материалом сформированы, все предусмотренные рабочей программой задания выполнены;

- «хорошо»- теоретическое содержание учебной дисциплины освоено полностью, без пробелов, необходимые практические навыки работы с освоенным материалом в основном сформированы, все предусмотренные рабочей программой задания выполнены, некоторые из выполненных заданий содержат незначительные ошибки;

- «удовлетворительно» - теоретическое содержание учебной дисциплины освоено частично, но пробелы не носят систематического характера, необходимые практические навыки работы с освоенным материалом в основном сформированы, большинство, предусмотренных рабочей программой заданий выполнено, некоторые виды заданий выполнены с ошибками;

- «неудовлетворительно» - теоретическое содержание учебной дисциплины не освоено, необходимые практические навыки работы не сформированы, большинство, предусмотренных рабочей программой заданий не выполнено

Преподаватель В. В. Тимофеев

### **2.2.3 Материалы промежуточной аттестации по МДК.01.03.**

4 семестр в форме дифференцированного зачета по МДК.01.03. в виде собеседования по вопросам тем и практических работ: задание дифференцированного зачета формируется из 22 вопроса по темам указанным в рабочей учебной программе ПМ.01 МДК.01.03. время выполнения задания 30 минут. Билеты дифференцированного зачета разработаны в 11 вариантах.

Билеты дифференцированного зачета МДК.01.03.

#### ФЕДЕРАЛЬНОЕ АГЕНТСТВО ЖЕЛЕЗНОДОРОЖНОГО ТРАНСПОРТА

Улан-Удэнский колледж железнодорожного транспорта – филиала Федерального государственного бюджетного образовательного учреждения высшего образования «Иркутский государственный университет путей сообщения» (УУКЖТ ИрГУПС)

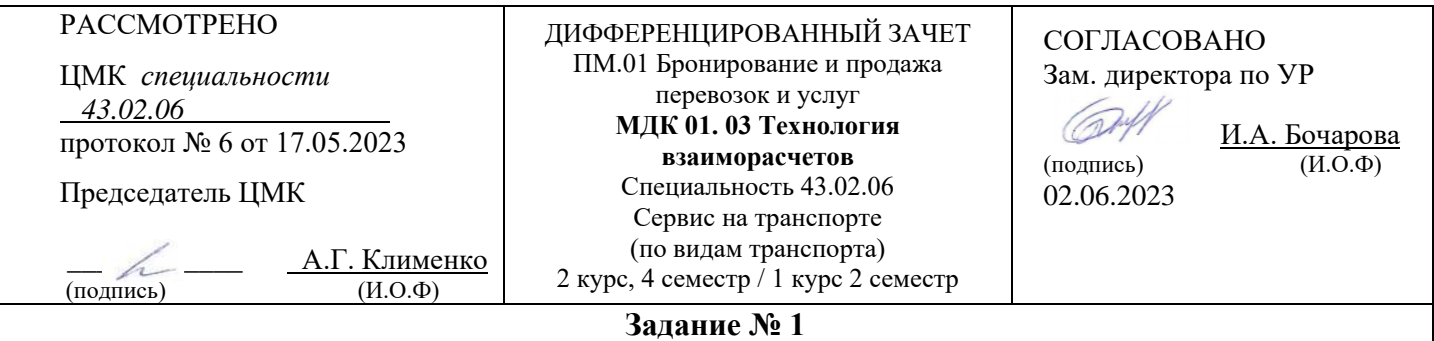

Содержание заданий:

Ответить на теоретические вопросы

- 1. Порядок продажи билетов.
- 2. Расчет стоимости провоза груза и оформление товарно-транспортных документов
- 3. Решение ситуационной задачи.

#### **Инструкция**

1. Внимательно прочитайте задание.

2. При ответе Вы можете воспользоваться *Постановлением Правительства РФ от 02.03.2005г., № 111 «Правила оказания услуг по перевозке пассажиров, а также грузов, багажа и грузобагажа для личных (бытовых) нужд, не связанных с осуществлением предпринимательской деятельности», Правилами перевозок пассажиров, багажа и грузобагажа на железнодорожном транспорте». Приказ № 473 от 2013, Сборником таблиц стоимости проезда пассажиров железнодорожным транспортом во внутригосударственном сообщении, калькулятором.*

- 3. Максимальное время выполнения задания 30 минут.
- 4. Критерии оценки результата:

 - «отлично» - теоретическое содержание учебной дисциплины освоено полностью, без пробелов, необходимые практические навыки работы с освоенным материалом сформированы, все предусмотренные рабочей программой задания выполнены;

- «хорошо»- теоретическое содержание учебной дисциплины освоено полностью, без

пробелов, необходимые практические навыки работы с освоенным материалом в основном сформированы, все предусмотренные рабочей программой задания выполнены, некоторые из выполненных заданий содержат незначительные ошибки;

- «удовлетворительно» - теоретическое содержание учебной дисциплины освоено частично, но пробелы не носят систематического характера, необходимые практические навыки работы с освоенным материалом в основном сформированы, большинство, предусмотренных рабочей программой заданий выполнено, некоторые виды заданий выполнены с ошибками;

- «неудовлетворительно» - теоретическое содержание учебной дисциплины не освоено, необходимые практические навыки работы не сформированы, большинство, предусмотренных рабочей программой заданий не выполнено

Преподаватель В. В. Тимофеев

### **3. Фонд оценочных средств для проверки результатов освоения программы профессионального модуля по практике**

### **3.1 Общие положения**

Целью проверки результатов освоения программы профессионального модуля по учебной и (или) производственной практике является оценка: 1) профессиональных и общих компетенций; 2) практического опыта и умений.

Итоговая оценка по учебной и (или) производственной практике выставляется на основании данных аттестационного листа (характеристики профессиональной деятельности обучающегося на практике) с указанием видов работ, выполненных обучающимся во время практики, их объема, качества выполнения в соответствии с технологией и (или) требованиями организации, в которой проходила практика по пятибалльной системе.

### **3.2 Виды работ практики и проверяемые результаты обучения по профессиональному модулю**

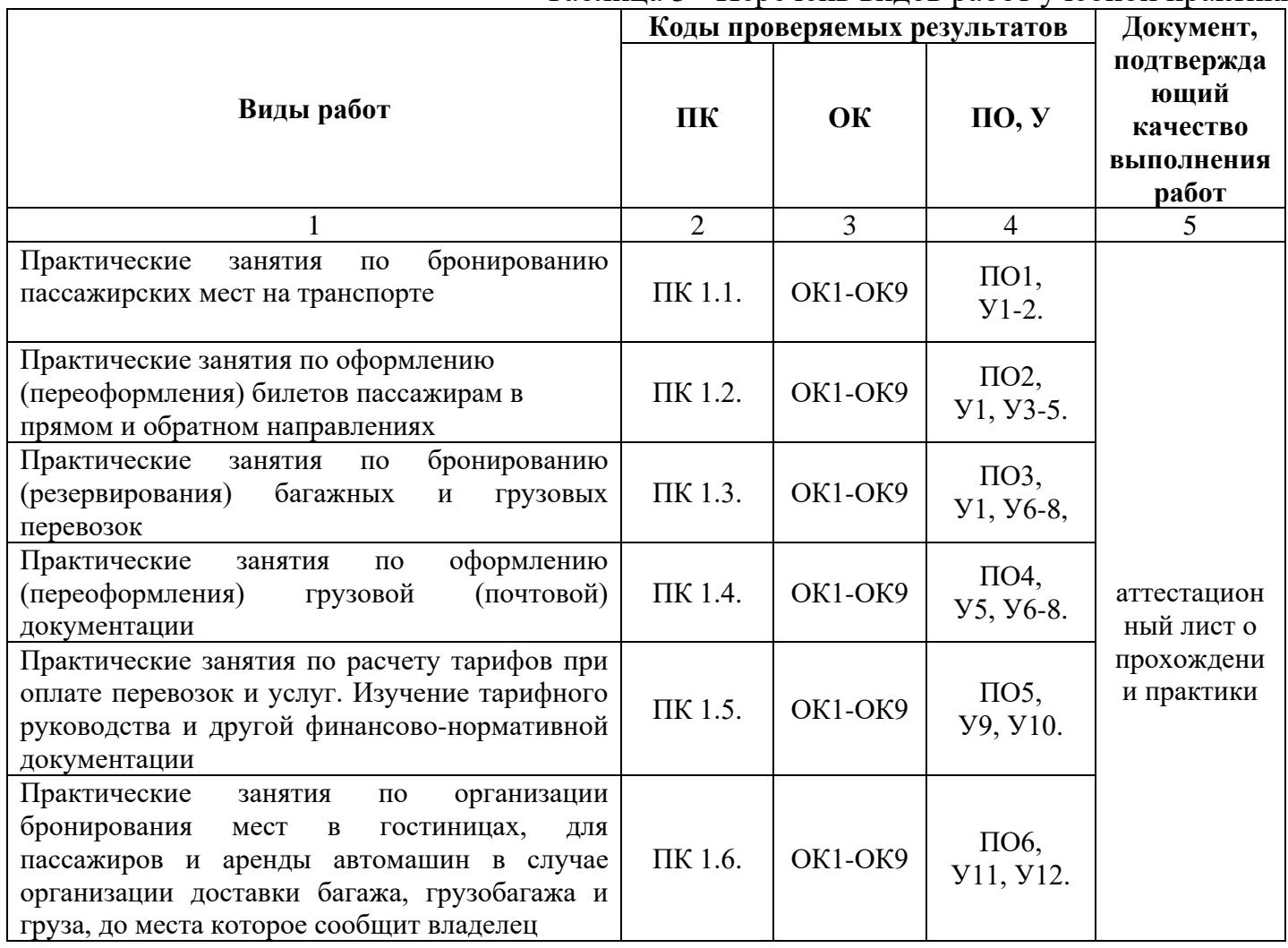

Таблица 3 - Перечень видов работ учебной практики

Таблица 4 - Перечень видов работ производственной практики

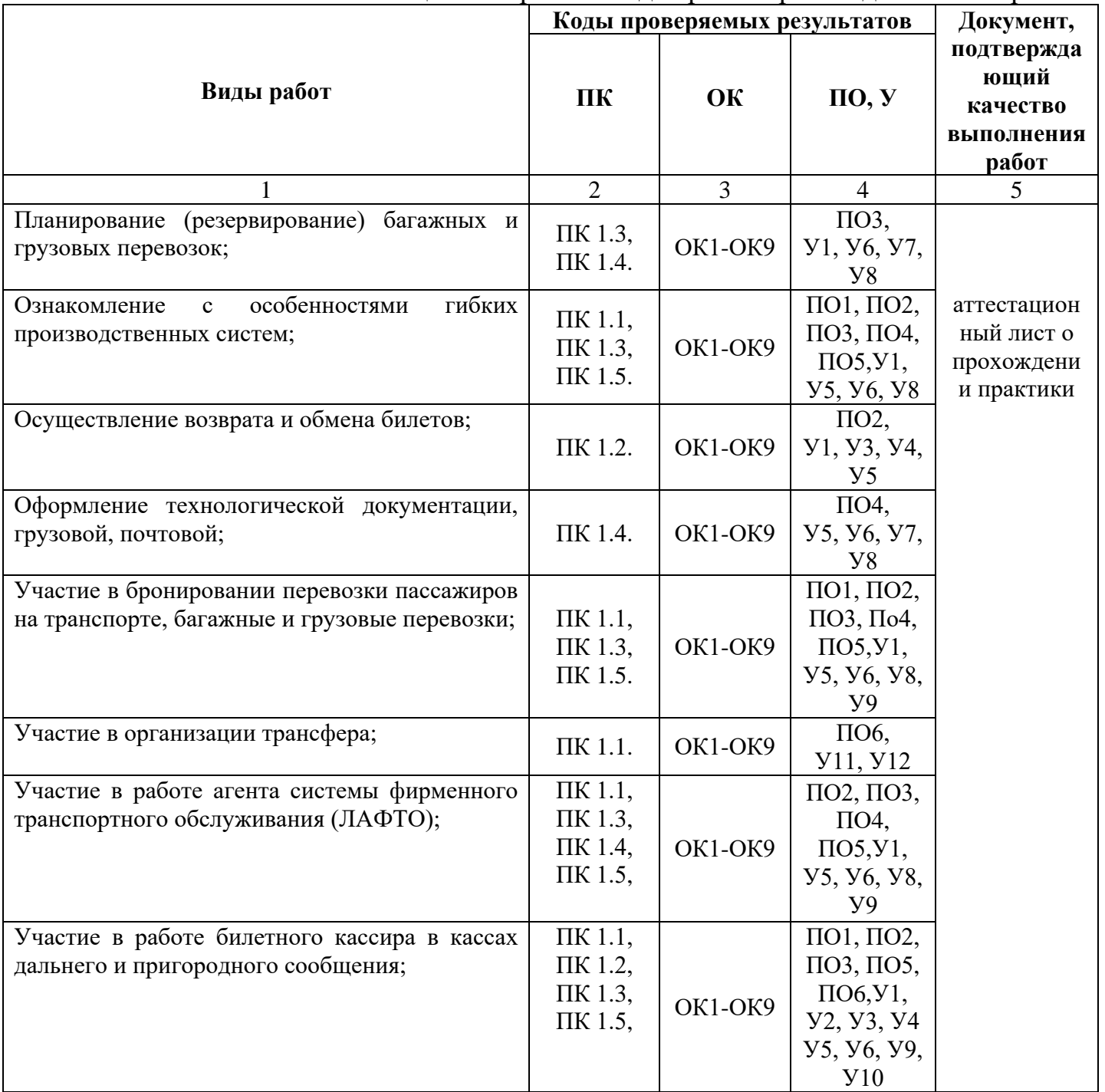

### **3.3 Форма аттестационного листа по практике**

**Аттестационный лист прохождения учебной практики (получение первичных профессиональных умений и навыков)**

(листов по количеству практик согласно УП)

Обучающегося \_\_\_\_\_\_\_\_\_\_\_\_\_\_\_\_\_\_\_\_\_\_\_\_\_\_\_\_\_\_\_\_\_\_\_\_\_\_\_\_\_\_\_\_\_\_\_

(фамилия, имя, отчество)

Освоившего программу учебной практики по профессиональному модулю ПМ.01 Бронирование и продажа перевозок и услуг в объеме 36 часов с « »

 $20 \quad \text{no} \ll \rightarrow$  20.

Цель практики формирование у обучающихся практических профессиональных умений, приобретение первоначального практического опыта для последующего освоения ими общих и профессиональных компетенций по избранной специальности.

Оценка результатов формирования общих и профессиональных компетенций

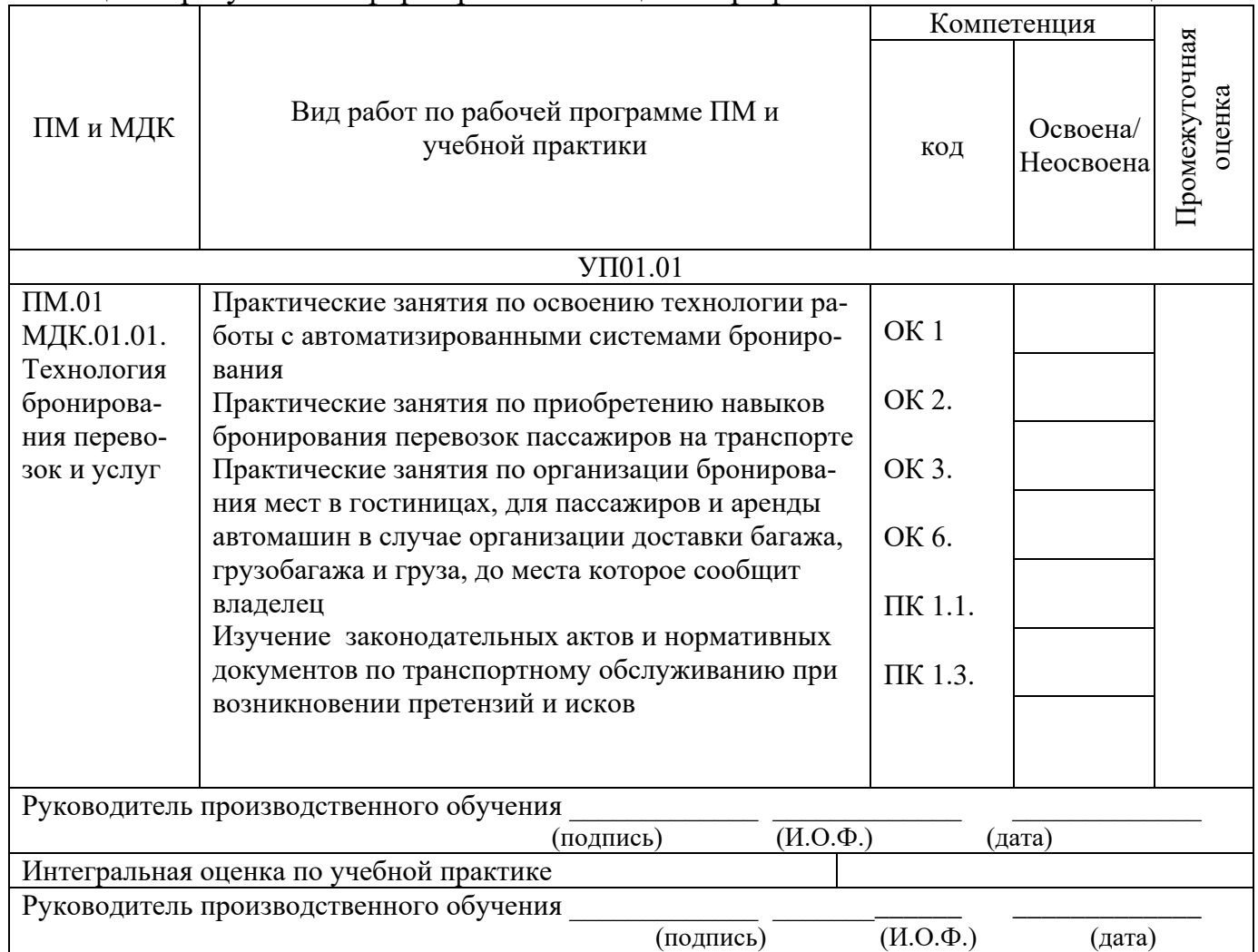

### **Аттестационный лист прохождения учебной практики (получение первичных профессиональных умений и навыков)**

(листов по количеству практик согласно УП)

Обучающийся

(фамилия, имя, отчество)

Освоившего программу учебной практики по профессиональному модулю ПМ.01 Бронирование и продажа перевозок и услуг в объеме 72 часа с «\_\_»  $20 \quad \text{no} \ll \quad$   $20 \quad .$ 

Цель практики формирование у обучающегося практических профессиональных умений, приобретение первоначального практического опыта для последующего освоения ими общих и профессиональных компетенций по избранной специальности.

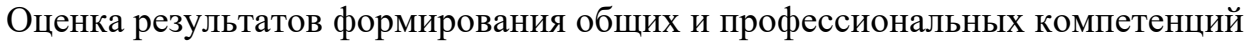

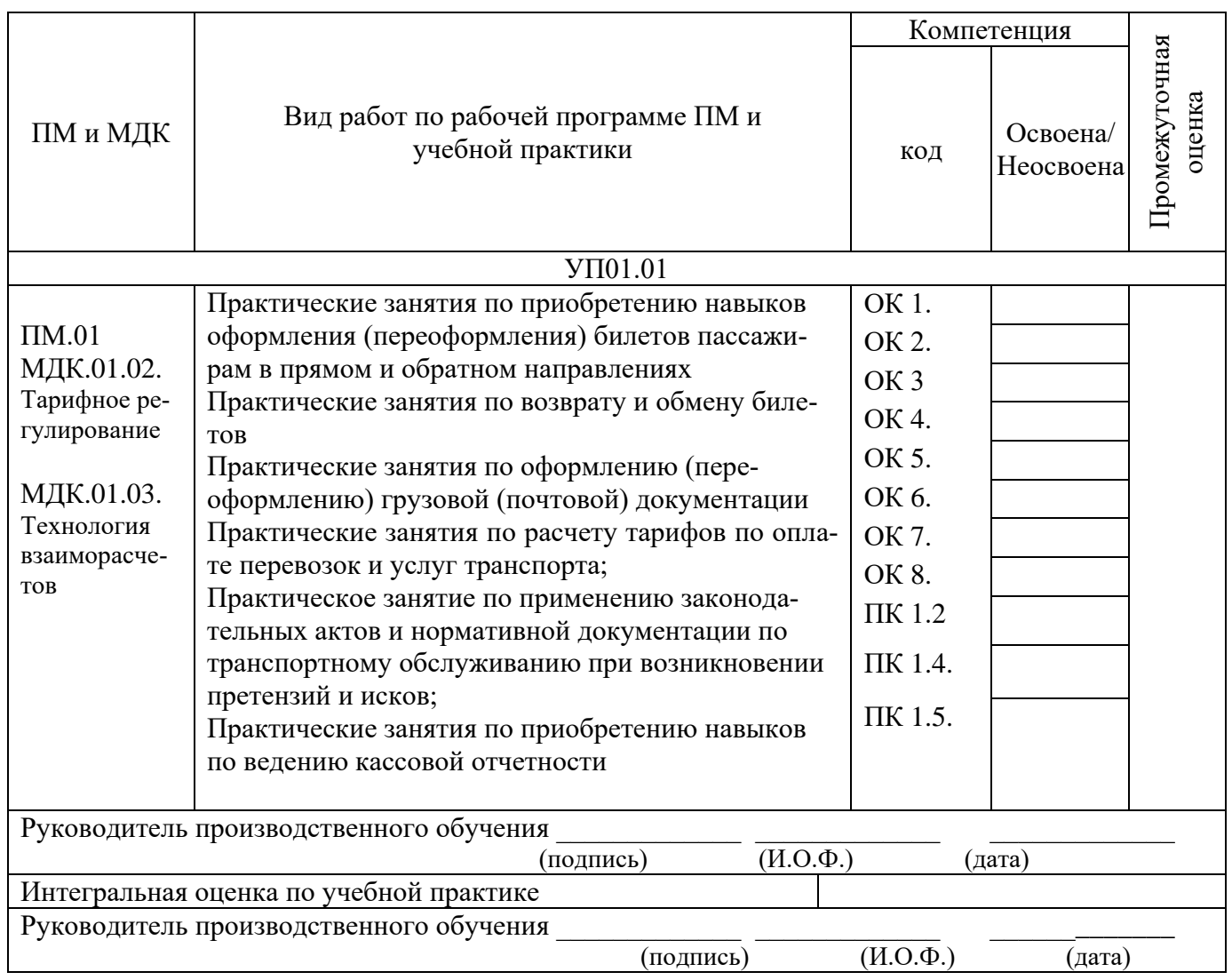

### **Аттестационный лист результатов прохождения производственной (по профилю специальности) практики**

Обучающегося \_\_\_\_\_\_\_\_\_\_\_\_\_\_\_\_\_\_\_\_\_\_\_\_\_\_\_\_\_\_\_\_\_\_\_\_\_\_\_\_\_\_\_\_\_\_\_\_\_

(фамилия, имя, отчество)

Освоившего программу производственной практики по профессиональному модулю ПМ.01 Бронирование и продажа перевозок и услуг в объеме 36 часов, с  $\langle \langle \rangle \rangle$   $\langle \rangle$  20 по  $\langle \rangle$   $\langle \rangle$  20.

Во время прохождения практики исполнял обязанности соответствующие должности инженерная, техническая, рабочая (нужное подчеркните)

Оценка результатов формирования общих и профессиональных компетенций

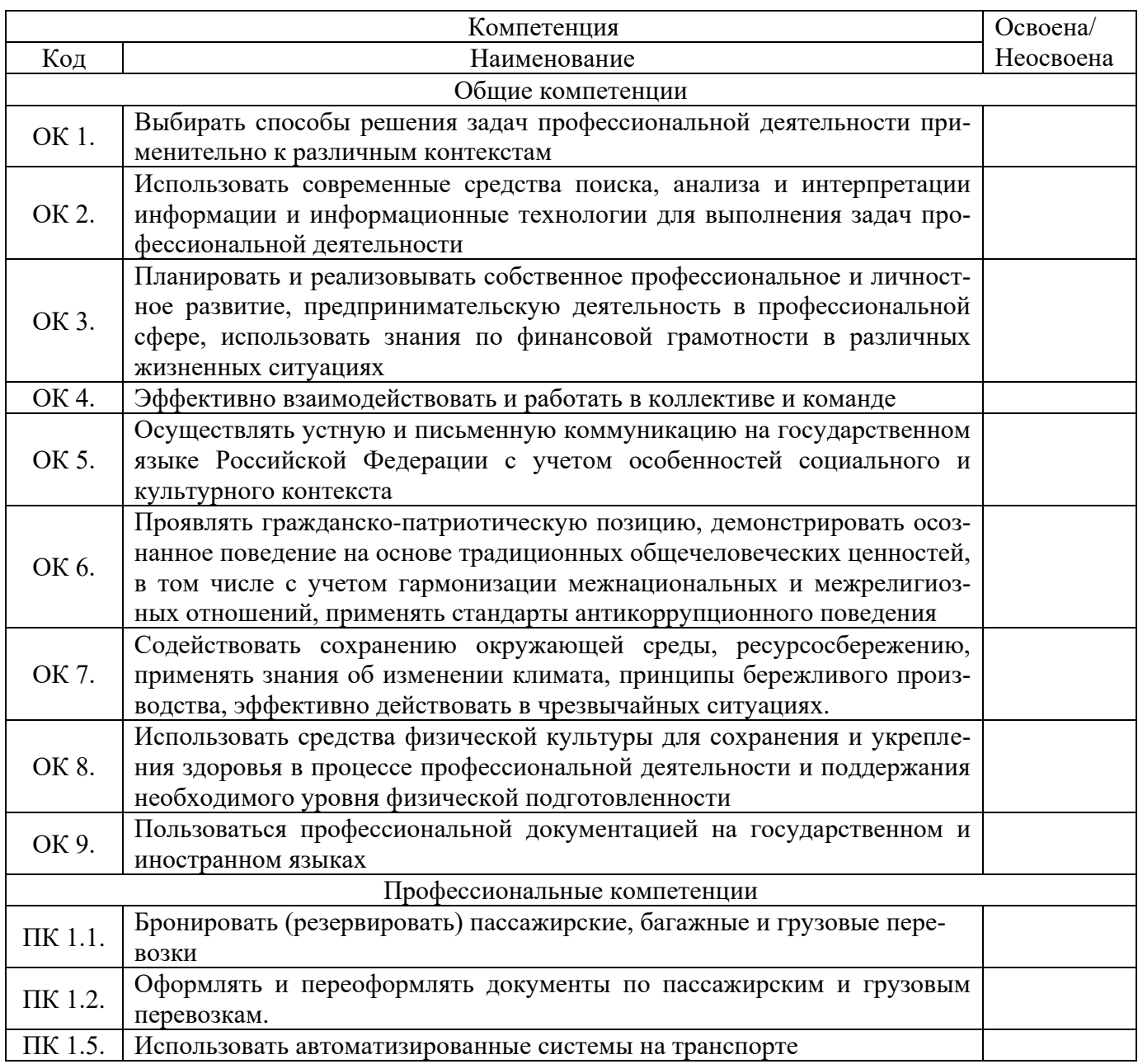

5. Недостатки в подготовке

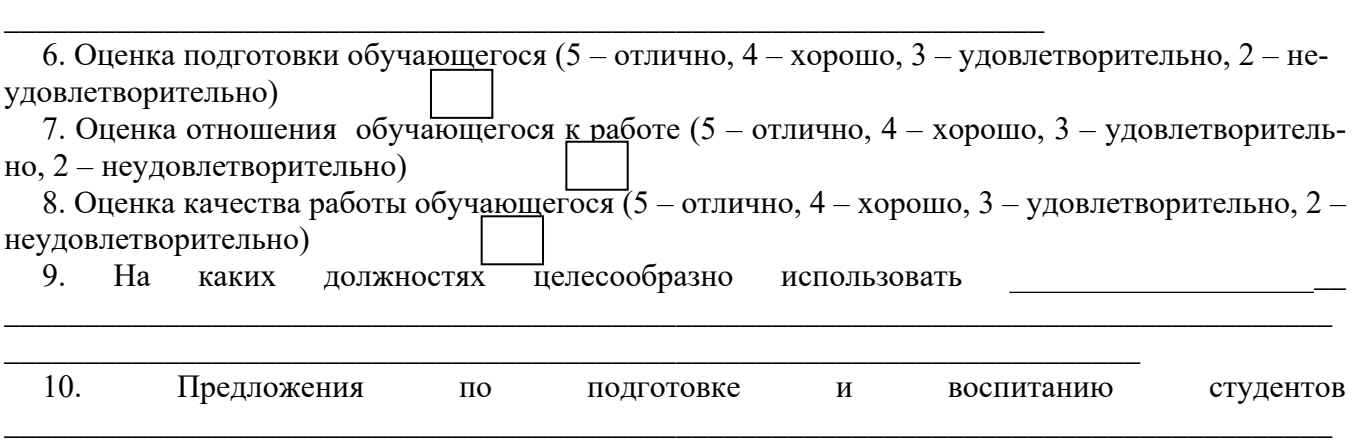

\_\_\_\_\_\_\_\_\_\_\_\_\_\_\_\_\_\_\_\_\_\_\_\_\_\_\_\_\_\_\_\_\_\_\_\_\_\_\_\_\_\_\_\_\_\_\_\_\_\_\_\_\_\_\_\_\_\_\_\_\_\_\_\_\_\_\_\_\_\_\_\_\_\_\_\_\_\_\_\_\_\_\_

\_\_\_\_\_\_\_\_\_\_\_\_\_\_\_\_\_\_\_\_\_\_\_\_\_\_\_\_\_\_\_\_\_\_\_\_\_\_\_\_\_\_\_\_\_\_\_\_\_\_\_\_\_\_\_\_\_\_\_\_\_\_\_\_\_

\_\_\_\_\_\_\_\_\_\_\_\_\_\_\_\_\_\_\_\_\_\_\_\_\_\_\_\_\_\_\_\_\_\_\_\_\_\_\_\_\_\_\_\_\_\_\_\_\_\_\_\_\_\_\_\_\_\_\_\_\_\_\_\_\_\_\_\_\_\_\_\_\_\_\_\_\_\_\_\_\_\_\_

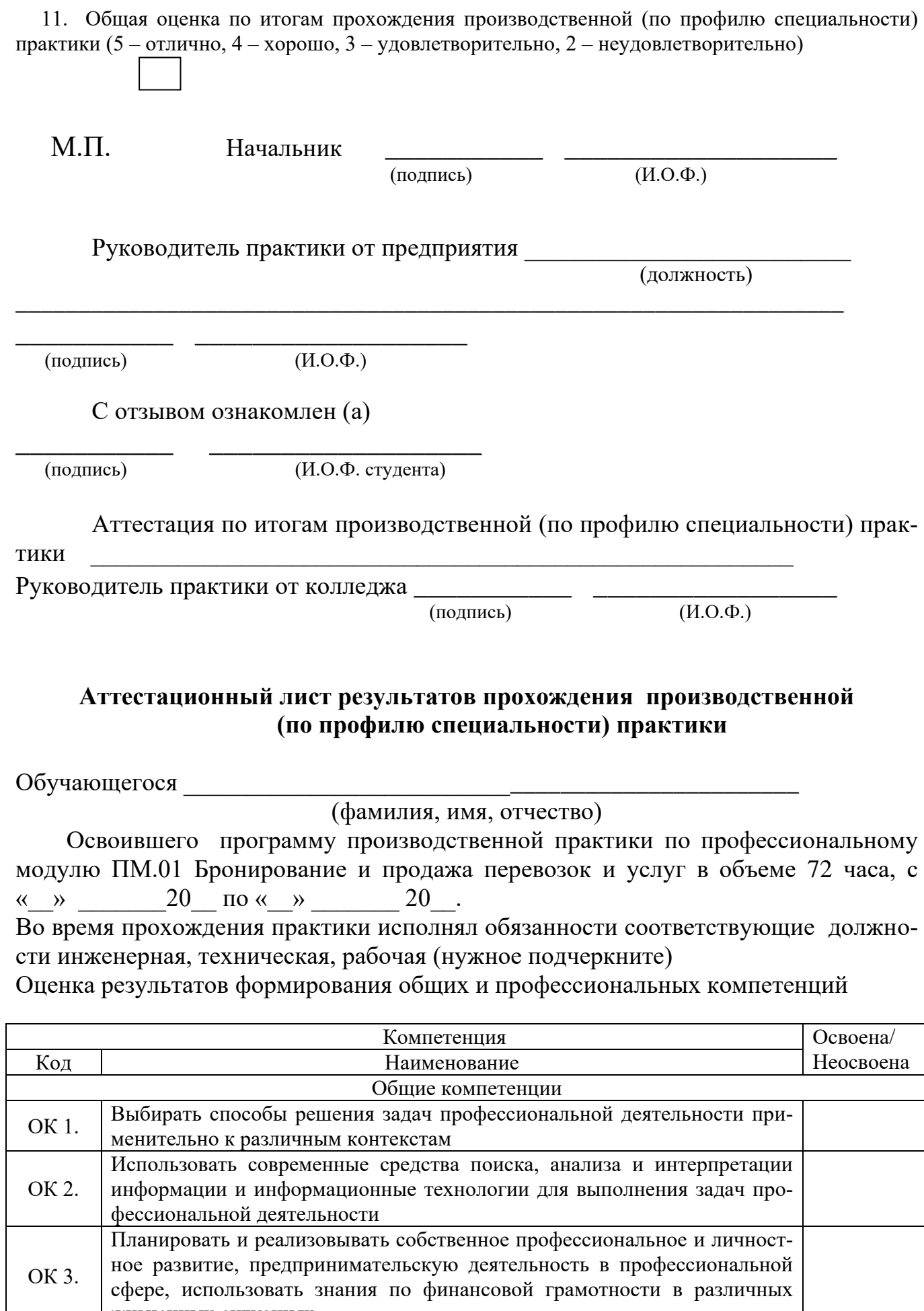

жизненных ситуациях

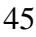

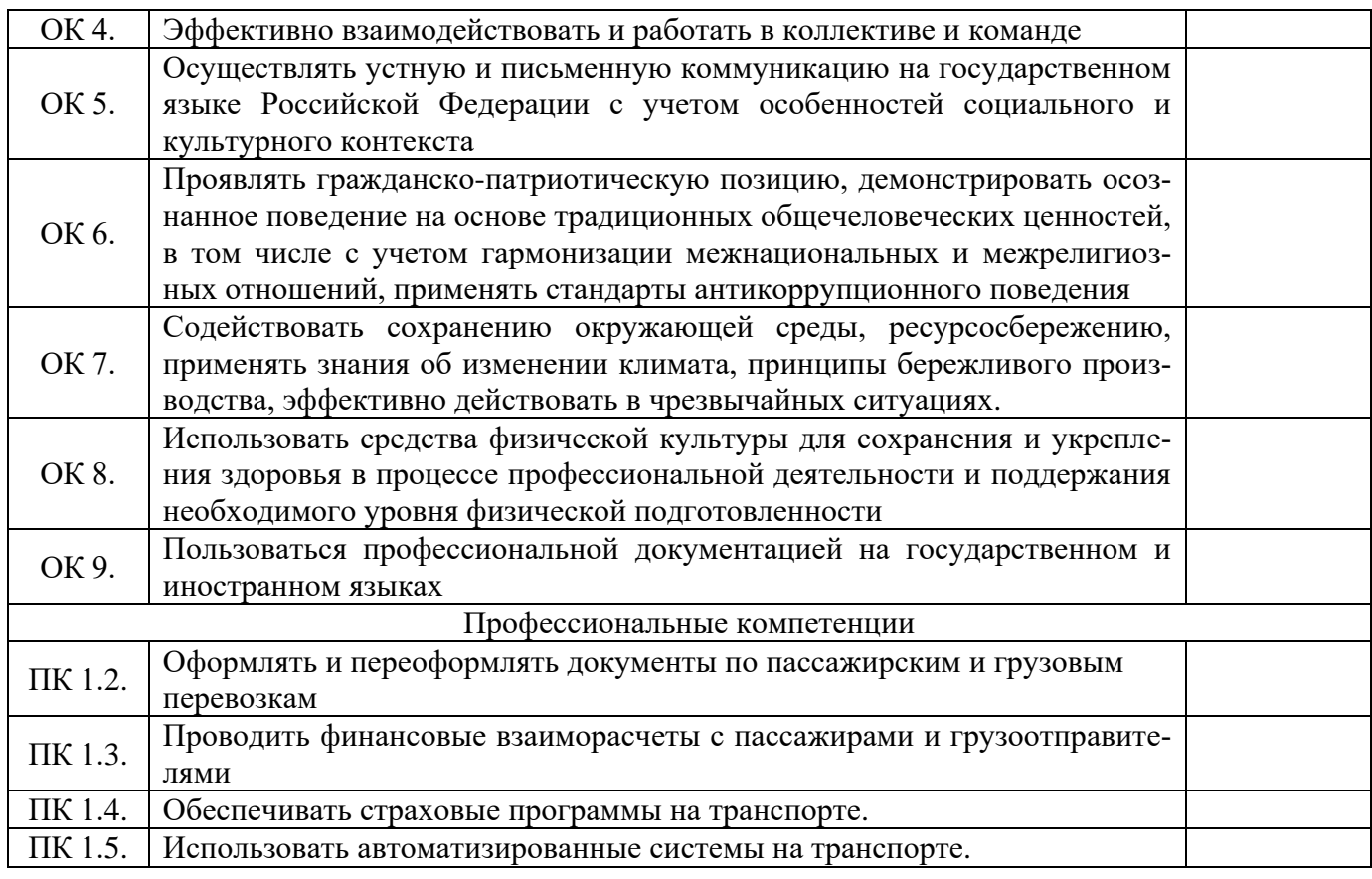

5. Недостатки в подготовке \_\_\_\_\_\_\_\_\_\_\_\_\_\_\_\_\_\_\_\_\_\_\_\_\_\_\_\_\_\_\_\_\_\_\_\_\_\_\_\_\_\_\_\_\_\_\_\_\_\_\_

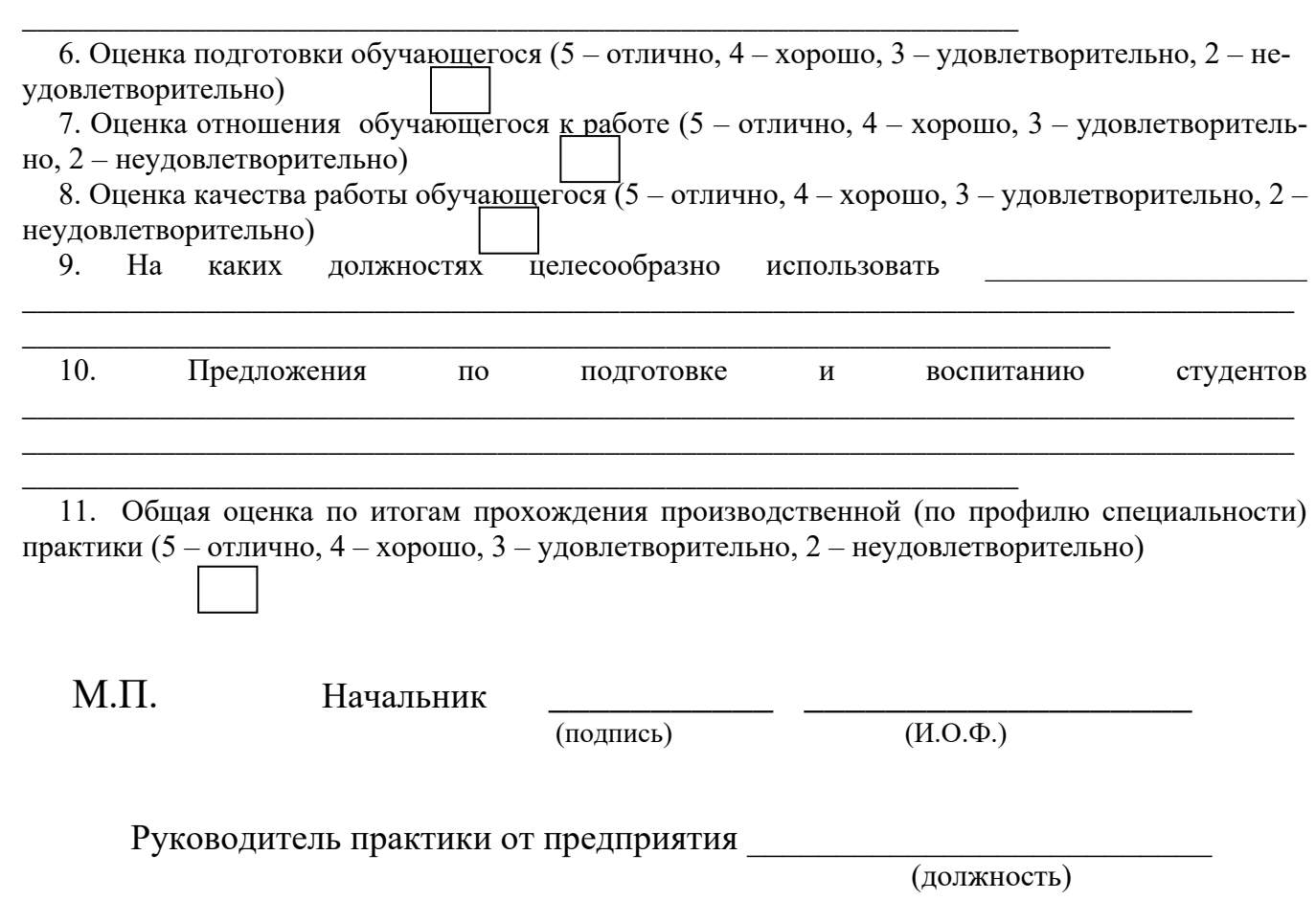

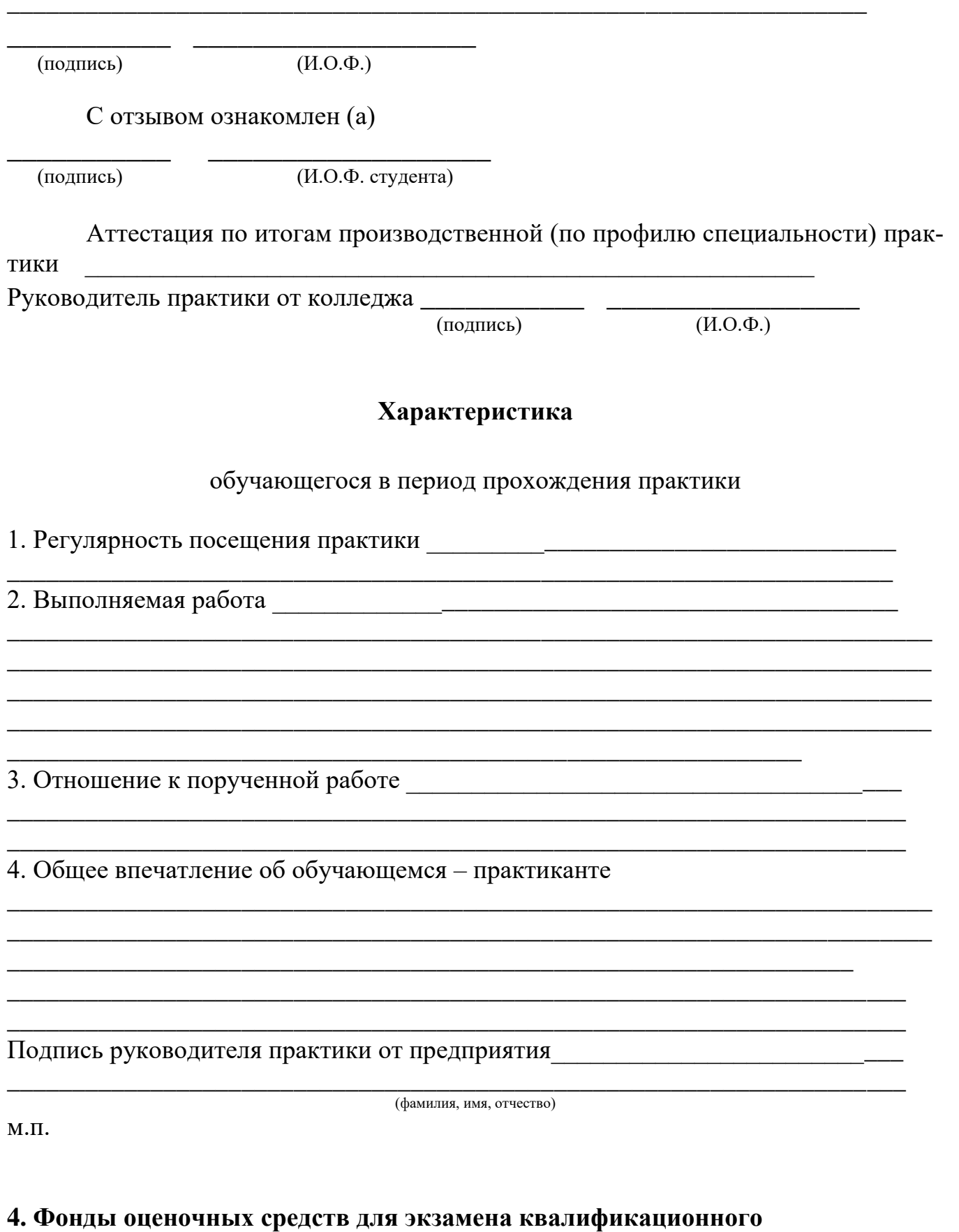

4.1 Паспорт

Контрольно-оценочные материалы предназначены для контроля и оценки результатов освоения профессионального модуля ПМ.01 Бронирование и продажа перевозок и услуг по специальности СПО 43.02.06 Сервис на транспорте (по видам транспорта).

Оцениваемые компетенции:

 ОК 01. Выбирать способы решения задач профессиональной деятельности применительно к различным контекстам;

ОК 02. Использовать современные средства поиска, анализа и интерпретации информации и информационные технологии для выполнения задач профессиональной деятельности;

ОК 03. Планировать и реализовывать собственное профессиональное и личностное развитие, предпринимательскую деятельность в профессиональной сфере, использовать знания по финансовой грамотности в различных жизненных ситуациях

ОК 04. Эффективно взаимодействовать и работать в коллективе и команде

ОК 05. Осуществлять устную и письменную коммуникацию на государственном языке Российской Федерации с учетом особенностей социального и культурного контекста

ОК 06. Проявлять гражданско-патриотическую позицию, демонстрировать осознанное поведение на основе традиционных общечеловеческих ценностей, в том числе с учетом гармонизации межнациональных и межрелигиозных отношений, применять стандарты антикоррупционного поведения

ОК 07. Содействовать сохранению окружающей среды, ресурсосбережению, применять знания об изменении климата, принципы бережливого производства, эффективно действовать в чрезвычайных ситуациях

ОК 08. Использовать средства физической культуры для сохранения и укрепления здоровья в процессе профессиональной деятельности и поддержания необходимого уровня физической подготовленности

ОК 09. Пользоваться профессиональной документацией на государственном и иностранном языках

ПК 1.1. Бронировать (резервировать) пассажирские, багажные и грузовые перевозки;

ПК 1.2. Оформлять и переоформлять документы по пассажирским и грузовым перевозкам;

ПК 1.3. Проводить финансовые взаиморасчеты с пассажирами и грузоотправителями;

ПК 1.4. Обеспечивать страховые программы на транспорте;

ПК 1.5. Использовать автоматизированные системы на транспорте..

Экзамен квалификационный состоит из аттестационных испытаний следующих видов: устного ответа на вопросы.

К экзамену квалификационному допускаются обучающиеся, успешно освоившие элементы программы ПМ.01: теоретическую часть МДК.01.01, МДК.01.02, МДК.01.03. и практик.

#### Пакет экзаменатора

#### ФЕДЕРАЛЬНОЕ АГЕНТСТВО ЖЕЛЕЗНОДОРОЖНОГО ТРАНСПОРТА

Улан-Удэнский колледж железнодорожного транспорта – филиала Федерального государственного бюджетного образовательного учреждения высшего образования «Иркутский государственный университет путей сообщения» (УУКЖТ ИрГУПС)

РАССМОТРЕНО

ЦМК *специальности 43.02.06* протокол № 6 от 17.05.2023

Председатель ЦМК

 $\overline{\mathcal{A}}$   $\overline{\mathcal{A}}$   $\overline$ (подпись) (И.О.Ф)

СОГЛАСОВАНО Зам. директора по УР

 И.А. Бочарова (подпись) (И.О.Ф)

02.06.2023 .

Пакет экзаменатора для оценки результатов освоения программы профессионального модуля ПМ. 01 Бронирование и продажа перевозок и услуг

специальности 43.02.06 Сервис на транспорте (по видам транспорта)

3 курс, 6 семестр / 2 курс , 4 семестр

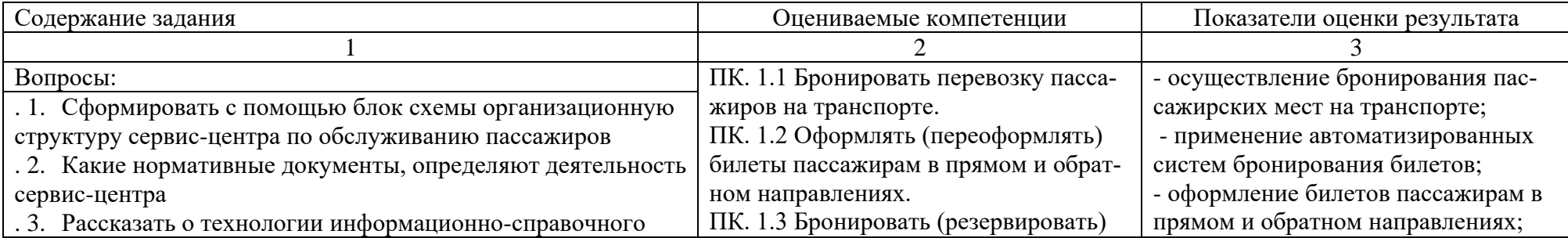

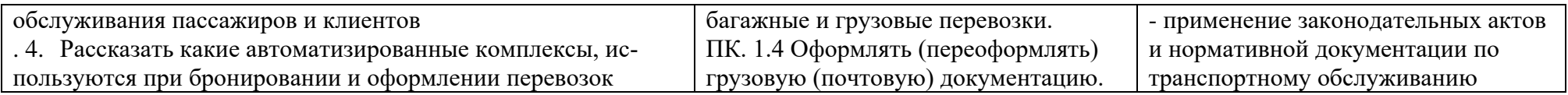

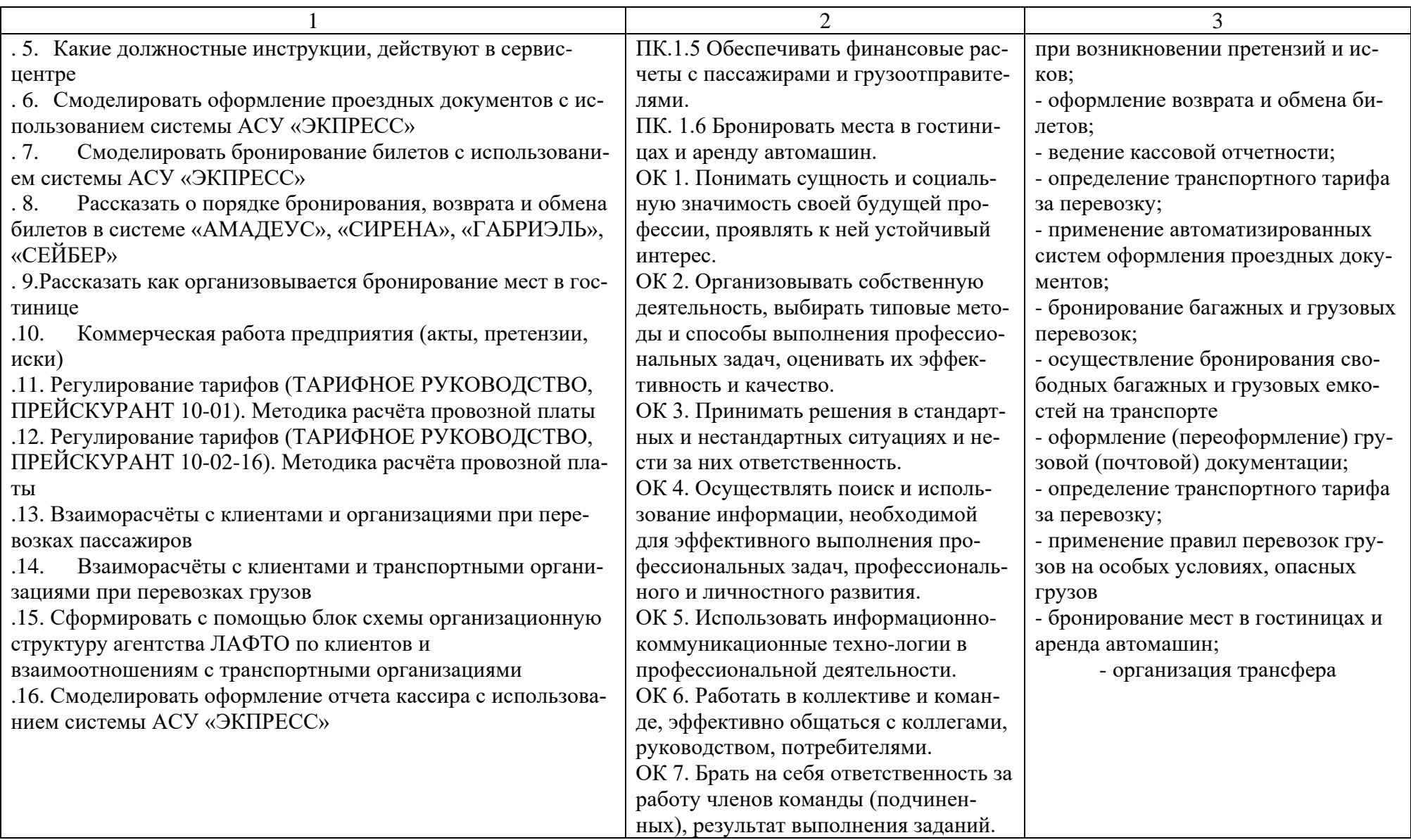

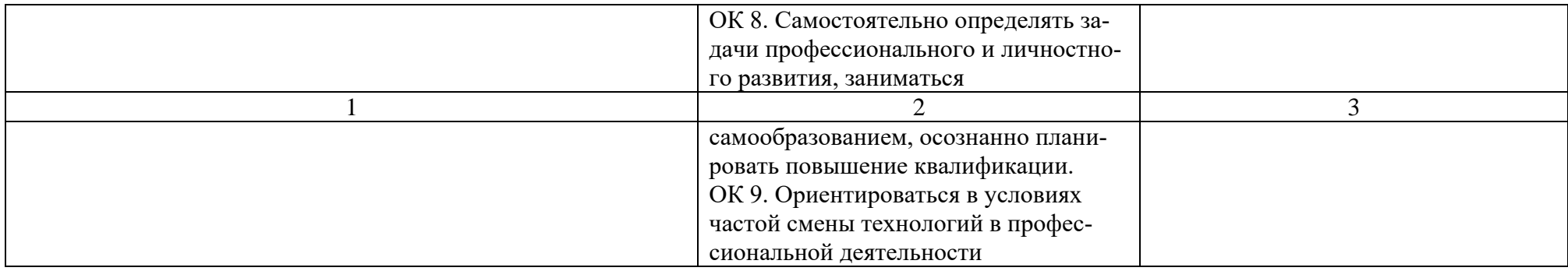

Условия выполнения задания:

- 1. Максимальное время выполнения задания: 20 мин.
- 2. Студенты могут воспользоваться: отчетами по выполнению практических работ и отчетами за прохождение учебной и производственной практике.
- 3. Критерии оценки:

 - «отлично» - теоретическое содержание ПМ.01 освоено полностью, без пробелов, необходимые практические навыки работы с освоенным материалом сформированы, все предусмотренные рабочей программой задания выполнены, все отчеты свидетельствующие о освоении профессиональных навыков сданы и защищены;

- «хорошо» - теоретическое содержание ПМ.01 освоено полностью, без пробелов, необходимые практические навыки работы с освоенным материалом в основном сформированы, все предусмотренные рабочей программой задания выполнены, некоторые из выполненных заданий содержат незначительные ошибки. В момент прохождения практики руководители практик отмечают положительную оценку работе обучающемуся;

- «удовлетворительно» - теоретическое содержание ПМ.01 освоено частично, но пробелы не носят систематического характера, необходимые практические навыки работы с освоенным материалом в основном сформированы, большинство, предусмотренных рабочей программой заданий выполнено, некоторые виды заданий выполнены с ошибками, от руководителей практик есть существенные замечания;

- «неудовлетворительно» - теоретическое содержание ПМ.01 не освоено, необходимые практические навыки работы не сформированы, большинство, предусмотренных рабочей программой заданий не выполнено

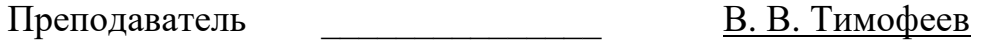

#### **4.3 Билет для экзаменующегося**

#### ФЕДЕРАЛЬНОЕ АГЕНТСТВО ЖЕЛЕЗНОДОРОЖНОГО ТРАНСПОРТА

Улан-Удэнский колледж железнодорожного транспорта – филиала Федерального государственного бюджетного образовательного учреждения высшего образования «Иркутский государственный университет путей сообщения» (УУКЖТ ИрГУПС)

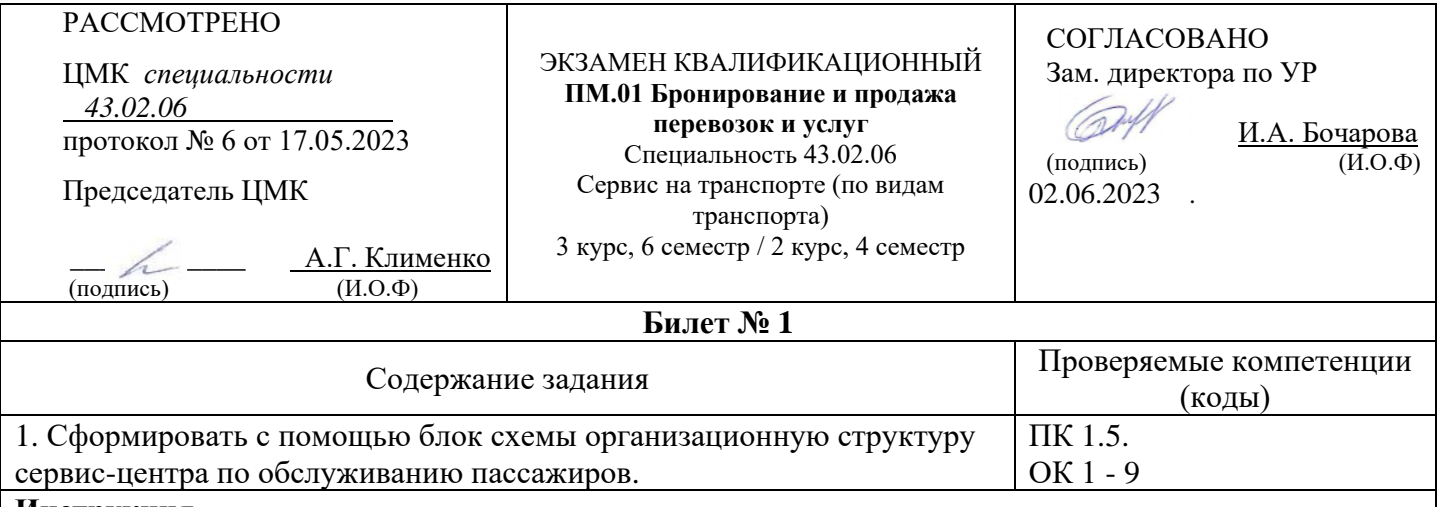

#### **Инструкция**

1. Внимательно прочитайте задание.

*2.* При ответе Вы можете воспользоваться *Постановлением Правительства РФ от 02.03.2005г., № 111 «Правила оказания услуг по перевозке пассажиров, а также грузов, багажа и грузобагажа для личных (бытовых) нужд, не связанных с осуществлением предпринимательской деятельности», Правилами перевозок пассажиров, багажа и грузобагажа на железнодорожном транспорте». Приказ № 473 от 2013, Сборником таблиц стоимости проезда пассажиров железнодорожным транспортом во внутригосударственном сообщении, калькулятором. Студенты могут воспользоваться: отчетами по выполнению практических работ и отчетами за прохождение учебной и производственной практике.*

3. Максимальное время выполнения задания 20 минут.

4. Критерии оценки результата:

- «отлично» - теоретическое содержание ПМ.01 освоено полностью, без пробелов, необходимые практические навыки работы с освоенным материалом сформированы, все предусмотренные рабочей программой задания выполнены, все отчеты свидетельствующие о освоении профессиональных навыков сданы и защищены;

- «хорошо» - теоретическое содержание ПМ.01 освоено полностью, без пробелов, необходимые практические навыки работы с освоенным материалом в основном сформированы, все предусмотренные рабочей программой задания выполнены, некоторые из выполненных заданий содержат незначительные ошибки. В момент прохождения практики руководители практик отмечают положительную оценку работе обучающемуся;

- «удовлетворительно» - теоретическое содержание ПМ.01 освоено частично, но пробелы не носят систематического характера, необходимые практические навыки работы с освоенным материалом в основном сформированы, большинство, предусмотренных рабочей программой заданий выполнено, некоторые виды заданий выполнены с ошибками, от руководителей практик есть существенные замечания;

- «неудовлетворительно» - теоретическое содержание ПМ.01 не освоено, необходимые практические навыки работы не сформированы, большинство, предусмотренных рабочей программой заданий не выполнено

Преподаватель В. В. Тимофеев

#### **1.** ОЦЕНОЧНАЯ ВЕДОМОСТЬ ПО ПРОФЕССИОНАЛЬНОМУ МОДУЛЮ **ПМ.01 Бронирование и продажа перевозок и услуг**

Бартагаев Максим Константинович

(ФИО)

обучающийся на 3 курсе по специальности СПО 43.02.06 Сервис на транспорте (по видам транспорта)

освоил программу профессионального модуля ПМ.01 Бронирование и продажа перевозок и услуг в объеме 492 часа

Результаты промежуточной аттестации по элементам профессионального модуля

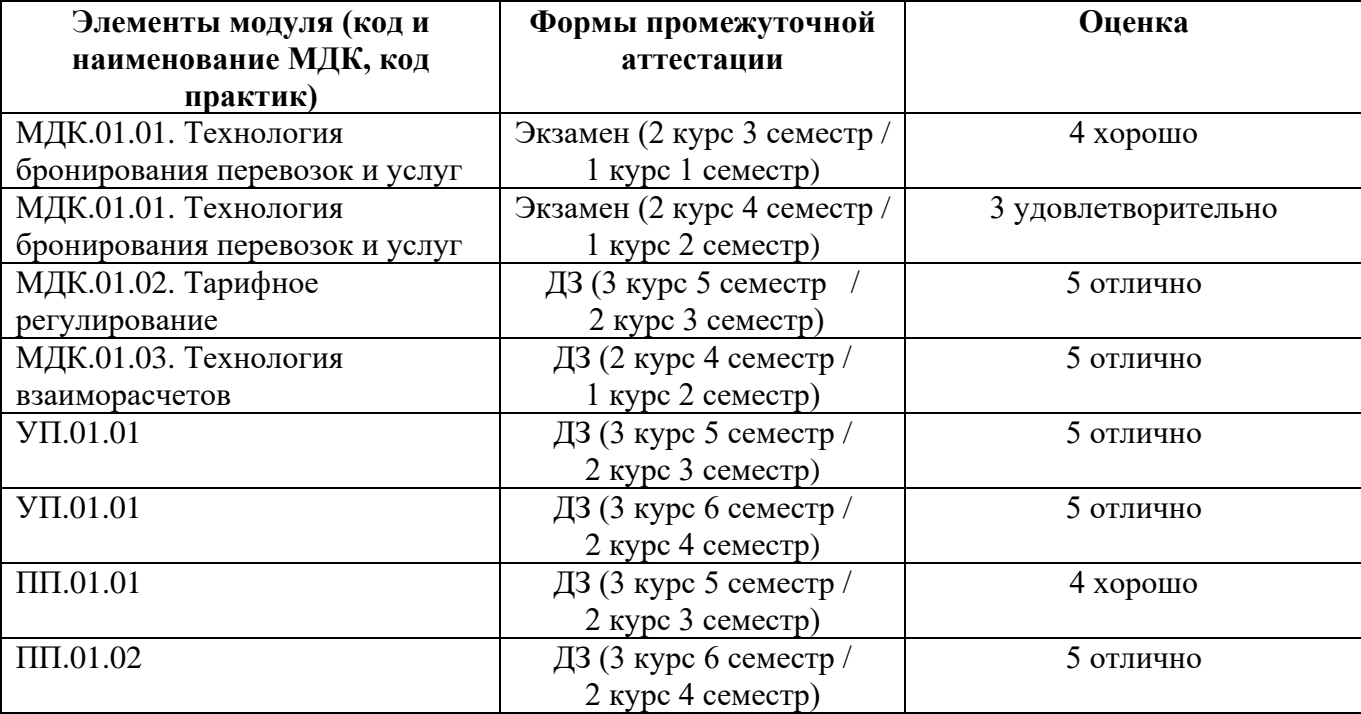

#### **Итоги экзамена квалификационного по профессиональному модулю**

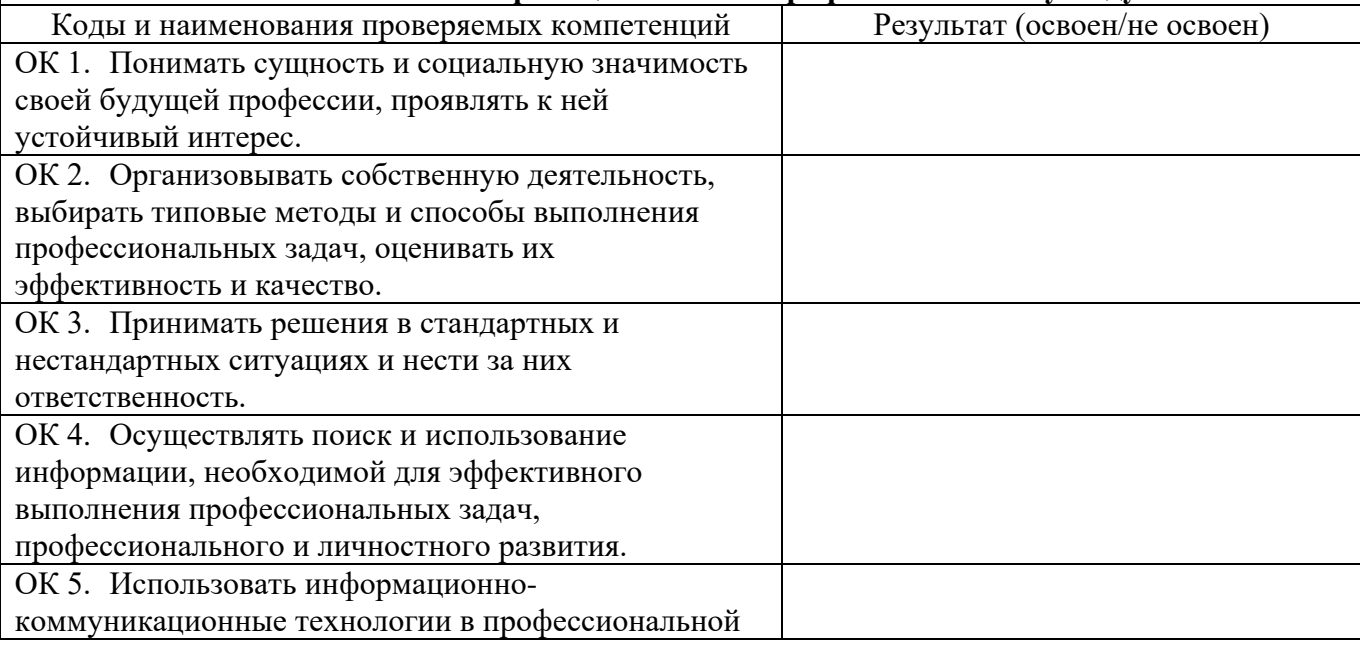

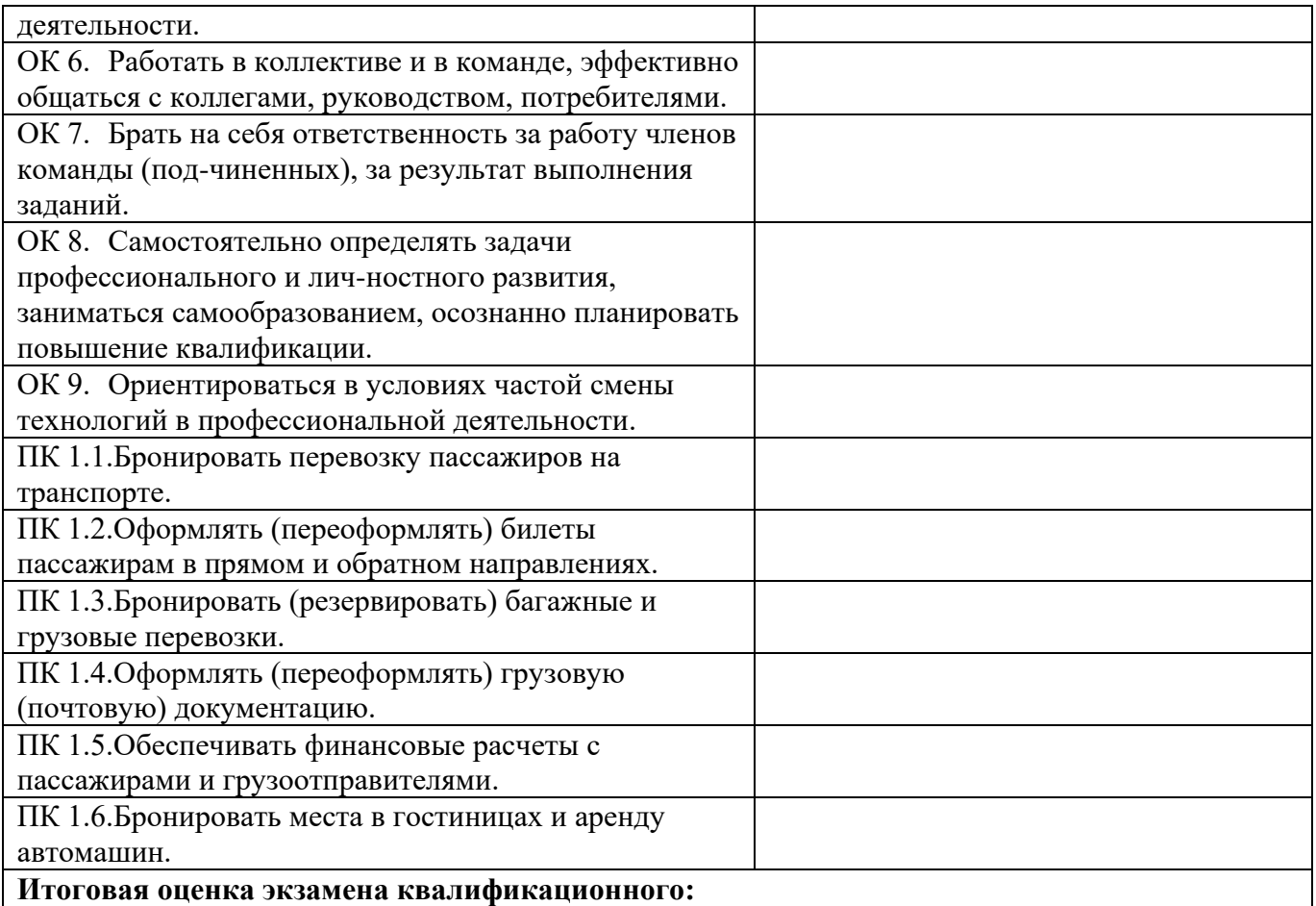

 $\leftarrow$   $\rightarrow$  20\_r.

Председатель экзаменационной комиссии \_\_\_\_\_\_\_\_\_\_\_\_\_\_\_\_\_\_\_\_ \_\_\_\_\_\_\_\_\_\_\_\_\_\_\_

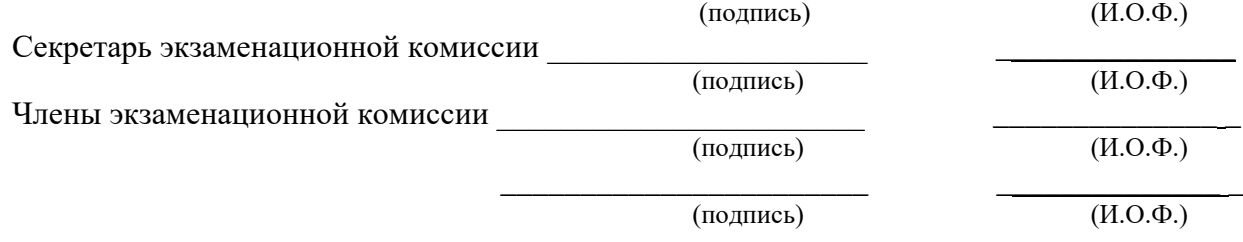

# **Приложение 1 Сводная таблица-ведомость по ПМ. 01**

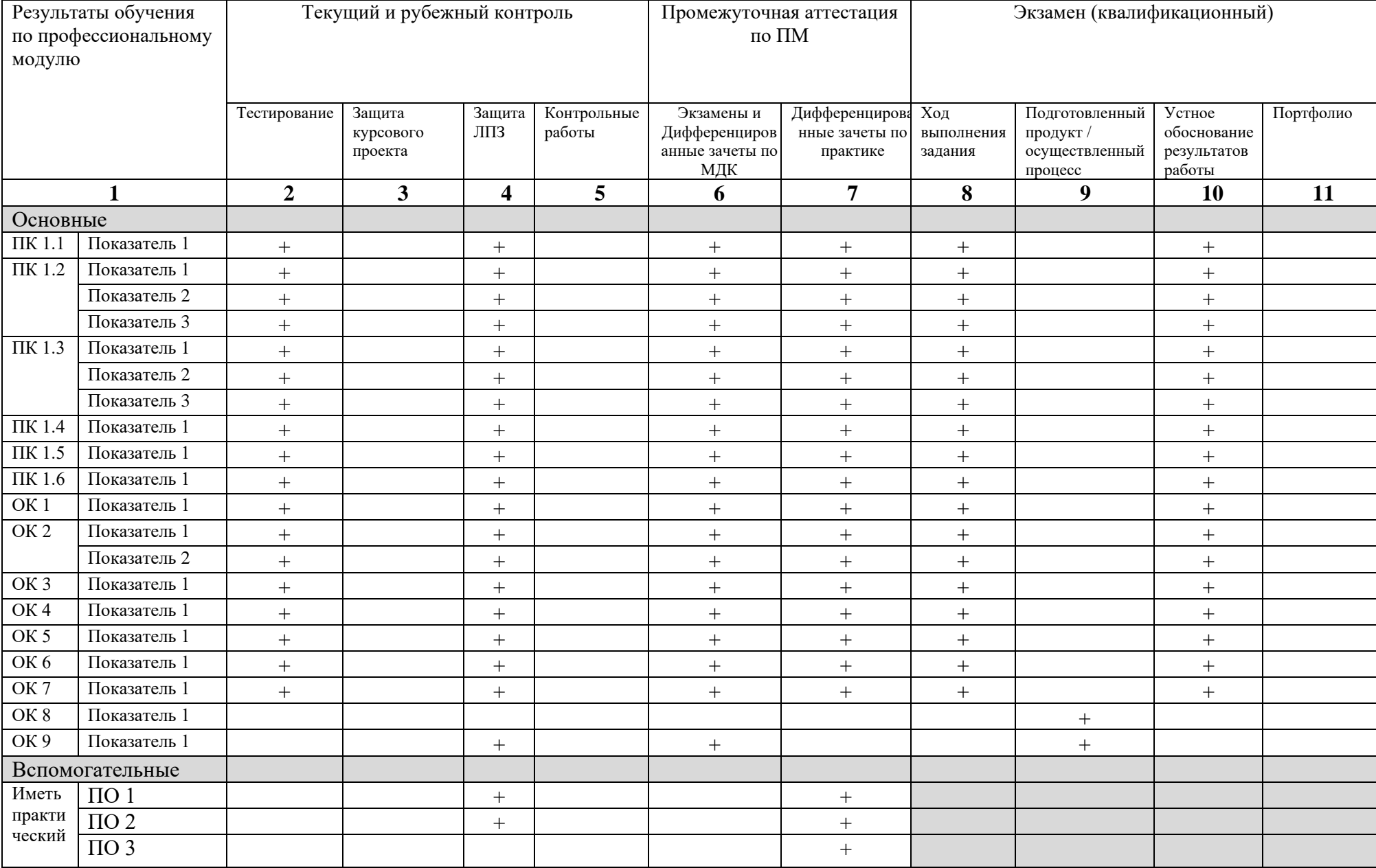

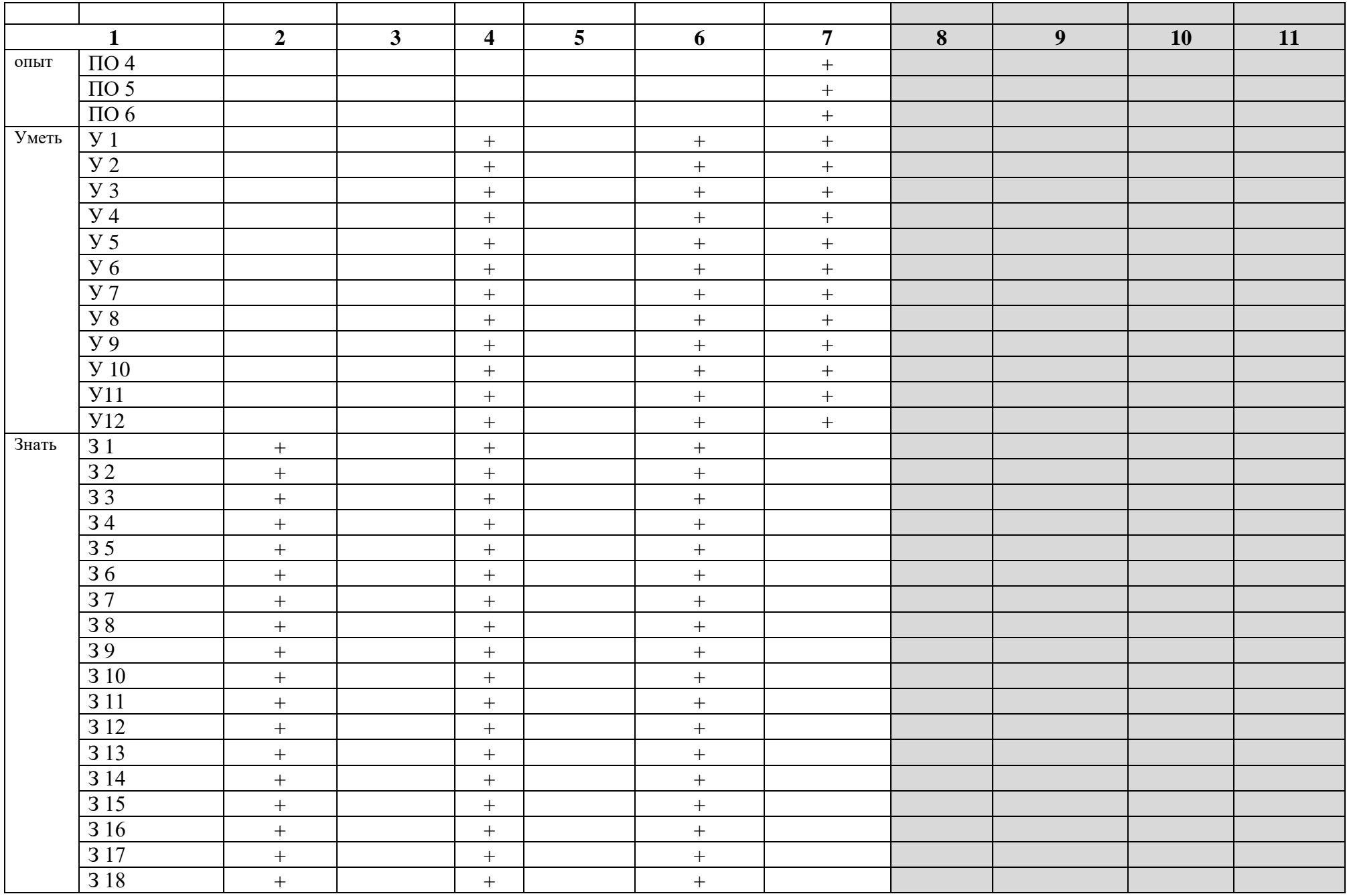